## $ATA N.°8$

ATA DA OITAVA REUNIÃO DA ASSEMBLEIA DE FREGUESIA DA UNIÃO DAS FREGUESIAS DE BARROSELAS E CARVOEIRO REALIZADA A 27 DE DEZEMBRO DE 2022

.<br>al

Aos vinte e sete dias do mês de dezembro, do ano de dois mil e vinte e dois, nesta localidade de Barroselas, no edifício da sede da Junta de Freguesia, em Barroselas, reuniu em sessão ordinária, a Assembleia de Freguesia. Estiveram presentes os seguintes membros: Maurício da Costa Queiroz (que presidiu à reunião), Nuno Miguel Esteves Peixoto (1.º Secretário), Lúcia Cristina Araújo Monteiro (2.º Secretário), Aníbal Félix Vieira de Queirós, Joana Baptista Campelo, João Pedro da Rocha Almeida, Márcio José Barbosa da Silva e Márcia Andreia Gomes de Magalhães e Paulo António Quintas Maciel. Também se encontravam presentes na reunião os seguintes membros da Junta de Freguesia: Rui Miguel Barbosa de Sousa e Vítor 

Aberta a sessão o Presidente da Mesa, leu uma carta que veio enderecada ao presidente da Assembleia que contém um pedido efetuado pelo Sr. José Arnaldo Pereira na qualidade de redator do Jornal Noticias de Barroselas (ANEXO A), de seguida informou que foi convidado a fazer uma intervenção na Assembleia Municipal em representação dos membros da Assembleia de Freguesia que apresentaram à Assembleia de Freguesia a proposta sobre a desagregação das freguesias de Barroselas e Carvoeiro, ao abrigo do disposto no nº 1 do artigo 10º da Lei nº 39/2021, de 24 de junho. Esta intervenção ocorreu na passada segunda-feira dia 19 de dezembro, após todas as intervenções ocorridas a proposta foi colocada à votação da Assembleia Municipal sendo a mesma aprovada por unanimidade. De acordo com o que foi referido na última assembleia extraordinária cabe agora a assembleia Municipal dar sequência ao processo com o envio da documentação para a Assembleia da República, depois desta introdução, leu a ordem de trabalhos para a reunião: Alínea A) Período de entrada "antes da ordem do dia", Alínea B) Período da "ordem do dia" com o Ponto 1. Informação do Presidente da Junta, Ponto 2. Análise e votação do Plano Plurianual de Investimentos e Orçamento 2023 e Alínea 

Na Alínea A) Período de entrada antes da "ordem do dia", inscreveram-se os 

Na sua intervenção o deputado Márcio Silva começou por referir a Cerimónia da comemoração da elevação de Barroselas a Vila, muito bem conseguida, variada e equilibrada nos homenageados. Questionou o ponto de situação da obra da Casa do Povo, das intervenções em Santa Justa, ponto de situação sobre a sinalização e iluminação da Praça da República e alertou para as situações originadas pela muita 

O deputado Pedro Rocha felicitou pela cerimónia da comemoração da elevação a vila, referiu que apesar de serem eleitos por duas populações e dois partidos assumiram que desde que tomaram posse representam toda a população e trabalharão com o executivo, solicitando mais proximidade com o executivo, mais reuniões com a Junta. Quanto ao orçamento que será apresentando na reunião, não prevê um ano propriamente fácil a todos os níveis e toda a gente vai sentir, mesmo as juntas. Entendem que os orçamentos são cada vez mais difíceis pelas contingências e estão disponíveis para ajudar. Citando uma expressão que ouviu na assembleia municipal "Quem é o executivo que não gosta de fazer obras, de mostrar e de fazer" votarão favoravelmente ao orçamento. Alertou que no próximo ano haverá muitas pessoas a necessitar do apoio e da atenção do executivo, a nível social.

O Presidente da Junta começou por referir a importância da cerimónia e que a cerimónia e os homenageados foram fruto da colaboração das duas bancadas. Agradeceu às duas bancadas a colaboração que tem existido e mostrou disponibilidade para reuniões mais regulares com as bancadas aproveitando o entendimento e partilha de ideias que tem existido, pedindo que a referência ao diálogo saudável ficasse registado em ato. Quanto à Casa do Povo, desde o início houve diversos atrasos e está numa fase adiantada, estando atualmente em bom andamento as obras dos espaços interiores. Desde o atraso nos concursos, a retirada o piso superior foi feito manualmente e não por máquina como se previa, descobriuse uma mina de água, houve divergências com as medições do telhado, entre outros. Reunimos antes do Natal com a empresa e o que está previsto é que fique concluída em fevereiro. Caíram taipais com o vento, mas tem a rede a proteger. Quanto a Santa Justa e pavimentação das curvas, está do lado do município e temos pressionado e alertado para o perigo, não existindo prazo para a execução. Alertamos a EDP e o município quanto à iluminação e sinalização, existindo um problema antigo com a iluminação no local. Quanto ao ano de 2023, referido pelo deputado Pedro Rocha, destacou que este ano foi muito difícil, o mais difícil desde 2013, pela queda do governo, sem orçamento do estado e gestão por duodécimos, com verbas muito reduzidas. A situação financeira da junta, sem dívidas, permitiu passar com menos dificuldades que outras juntas mais endividadas. Para 2023, espera que o PRR liberte mais fundos e, olhando o orçamento aprovado pelo município, que haja mais

dinheiro. Quanto à parte social, a junta dá um apoio mensal às conferências vicentinas das duas frequesias, reúnem periodicamente com a CSIF e é a junta que melhor resposta dá no concelho. Referiu que, como tem sido pratica comum, uma família da freguesia compra alguns cabazes e a junta, com apoio técnico, distribui e entrega a famílias carenciadas. O apoio social é muito complexo, tem que ser bem 

Na Alínea B) Período da "ordem do dia" com o Ponto 1. Informação do Presidente da Junta (ANEXO I), o Presidente da Junta descreveu as atividades do executivo no período em questão. Após a apresentação, não houveram inscrições. -

Na Alínea B) Período da "ordem do dia" com o Ponto 2. Análise e votação do Plano Plurianual de Investimentos e Orçamento 2023 (ANEXO II), o Presidente começou por explicar que o PPI é um plano de intenções, construído com o diálogo saudável com as duas bancadas, que considera obras e ruas importantes, como a Senhora da Aparecida que carece de intervenção há muitos anos. São as metas do 

Após as explicações, inscreveram-se os deputados Aníbal Queirós, Márcia 

O deputado Aníbal Queirós começou por referir que é ambicioso, mas equilibrado e que deseja que 2023 seja um ano mais fácil. Destacou a intervenção do deputado Pedro Rocha ao aprovar o orçamento no sentido de colaborar e construir, que é a política que há muitos anos se procurava, em prol da sociedade. ------------

A deputada Márcia Magalhães questionou sobre o arranjo urbanístico na 

Na sua intervenção, o deputado Márcio Silva, realçou também a responsabilidade de trabalhar em prol das duas frequesias e do interesse de todos pois a este nível interessam as pessoas e não a política. Quanto ao orçamento é realista, respeita os interesses de todos e que devemos estar atentos às pessoas, à formação, ao bem-estar psicológico das pessoas. Pediu esclarecimento sobre duas rubricas abertas, uma sobre estratégia local de habitação com mil euros e se há algum plano já por detrás e outra rubrica sobre parques. -----------------------------

Na resposta às interpelações, o Presidente referiu o orçamento de um milhão cento e sessenta e nove mil euros que está ligado ao PPI. Reforçou novamente a colaboração entre bancadas e a intenção de reunir mais periodicamente porque reconhece que o executivo não consegue ver tudo. Quanto à rubrica questionada pela deputada Márcia Magalhães refere-se ao arruamento atrás do centro comercial, já aprovado pela REFER e que, a qualquer momento, pode haver verba para avancar, daí estar a rubrica em aberto. Ao deputado Márcio Silva referiu que o Executivo vai analisar essas situações do cariz psicológico para fornecimento do serviço profissional

a quem necessite, pois são várias as situações com que se depara. Sobre a estratégia local de habitação, tem um valor baixo para abrir a rubrica pois, de acordo com uma reunião recente com o município, deverá vir um valor avultado da Europa para esse tema e esse apoio servirá para obras nas habitações, cumpridos os requisitos a definir. A rubrica dos parques e jardins tem um aumento grande pois considera o parque infantil de Carvoeiro e a colocação de máquinas de ginástica para adultos entre o Centro de Saúde e o parque infantil. Os parques infantis têm custos elevados pela certificação dos materiais e temos constantemente inspeções aos parques, sendo que só para Carvoeiro prevemos investir 50.000eur, só no parque infantil. ---

Não havendo mais questões, sujeito à votação, foi aprovada por unanimidade.

Para o Alínea C) Período de intervenção do público presente, inscreveram-se os Srs. Arnaldo Pereira, Joaquim Taveira e Raul Cunha. -------------------------------

O Sr. Arnaldo Pereira começou por referir as queixas das pessoas pelas folhas das arvores de folha caduca, que caem rápido e a Junta não tem capacidade de limpeza, resultando entupimentos quando chove e que o executivo deveria tratar de 

O Sr. Joaquim Taveira referiu-se a uma reunião anterior em que o Presidente disse que saberia da situação e que apresentasse documentos. Disse que conhece a zona desde sempre, que já passou longas horas no tribunal em situações acerca de terrenos e que a obra ficou uma porcaria e que está disponível para explicar no local aos membros da assembleia. Não acusou o presidente de falta de autoestima, mas sim de falta de autoestima pela freguesia. Quando tentamos enrolar ou espetar os dedos pelos olhos dentro. Eu, se fosse presidente da junta, escrevia uma carta ao Sr. Neiva para retirar o que fez à força, ia ao gabinete jurídico da câmara pedir os mapas para ver como era. No seu lugar pedia a demissão e ia embora. --------------

Na sua intervenção o Sr. Raul Cunha leu um comunicado, anexado à presente 

Na sua resposta, o Presidente da Junta concordou com os transtornos causados pelas arvores de folha caduca e apelamos em novos loteamentos para ser tido em atenção. Quanto ao Sr. Joaquim Taveira esclareceu que foi ao local mais que uma vez, que foram apresentados documentos, que o Sr. Joaquim Taveira não tem, referiu o Sr. Rogério que também lá esteve e concordou com os factos perante os documentos apresentados. E ele também cresceu e conhece aquela zona. A junta é uma entidade pública, rege-se com documentos, que apelou novamente à apresentação. Quanto ao Sr. Raul Cunha, deu nota que recebeu uma chamada do Sr. Raul Cunha a alertar para os fatos relatados na sua intervenção. Há um inventário anexado à proposta de 2013, aquando da união das freguesias. Em 2016 foi feita a divisão dos prédios da Junta e dos Baldios. O Sr. Presidente referiu que os referidos

parques de Sta. Justa e Valinhas constavam no inventário. A proposta não diz que são da junta, diz que em Carvoeiro existe, não há nenhum erro. Isto foi-lhe dito por telefone. Terminou, agradecendo a presença dos contabilistas na reunião, e deixou 

De seguida o Presidente da Mesa, leu em voz alta a minuta de decisões e sujeita a votação, foi aprovada por unanimidade e assinada nos termos da lei, depois de lavrada, lida e aprovada a ata da presente reunião, será assinada nos termos da 

Nada mais havendo a tratar, deu por encerrada a sessão às vinte e duas horas 

O Presidente da Assembleia de Freguesia -Ai (Maurício da Costa Queiroz) O 1.º Secretário (Nuno Miguel esteves Peixoto) O 2.º Secretário dúcia Gustina Araújo Nonteiro

(Lúcia Cristina Araújo Monteiro)

# Anexos

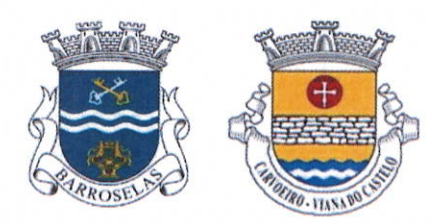

# **EDITAL**

# MAURICIO DA COSTA QUEIROZ, PRESIDENTE DA ASSEMBLEIA DE FREGUESIA DA UNIÃO DAS FREGUESIAS DE BARROSELAS E CARVOEIRO:

Faz público que, no dia 27 de dezembro de 2022, com início às 21:00 horas, realizar-se-á no edifício da Junta de Freguesia da União das Freguesias de Barroselas e Carvoeiro, sito Rua da Estação em Barroselas, uma sessão ORDINÁRIA desta Assembleia de Freguesia, com a seguinte ordem de trabalhos:

- A) Período de entrada "antes da ordem do dia";
- B) Período da "ordem do dia":
	- 1. Informação do Presidente da Junta;
	- 2. Análise e votação do Plano Plurianual de Investimentos e Orçamento 2023;

C) Período de intervenção do público presente.

Barroselas, 19 de dezembro de 2022

Presidente da Assembleia de Freguesia da União das Freguesias

Assinado por: MAURÍCIO DA COSTA QUEIROZ Num. de Identificação: 13053047 Data: 2022.12.19 11:05:46+00'00'

(Mauricio da Costa Oueiroz)

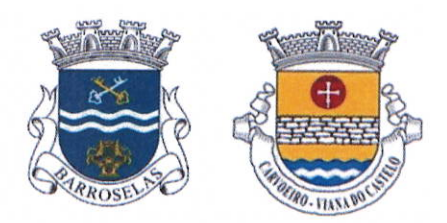

 $Ex.^{mo}(a)$   $Sr.(a)$  $Deputado(a)$ Da Assembleia de Freguesia da União das Freguesias de Barroselas e Carvoeiro

# **CONVOCATÓRIA**

Mauricio da Costa Queiroz, Presidente da Assembleia de Freguesia da União das Freguesias de Barroselas e Carvoeiro, nos termos da lei, vem convocar V. Ex.ª para uma sessão ORDINÁRIA da Assembleia, a realizar no edifício da Junta da União das Freguesias de Barroselas e Carvoeiro, sito Rua da Estação em Barroselas, em Barroselas, no dia 27 de dezembro de 2022, às 21:00 horas, com a seguinte ordem de trabalhos:

- A) Período de entrada "antes da ordem do dia":
- B) Período da "ordem do dia":
	- 1. Informação do Presidente da Junta;
	- 2. Análise e votação do Plano Plurianual de Investimentos e Orçamento 2023;

C) Período de intervenção do público presente.

Barroselas, 19 de setembro de 2022

Presidente da Assembleia de Freguesia da União das Freguesias

Assinado por: MAURÍCIO DA COSTA QUEIROZ Nashiado por: **MAORICIO DA 20**<br>Num. de Identificação: 13053047<br>Data: 2022.12.19 11:05:13+00'00'

(Mauricio da Costa Oueiroz)

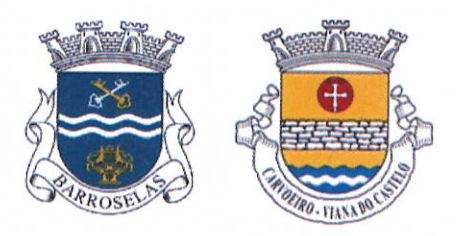

# Reunião Ordinária do dia 27 de dezembro de 2022 - Presenças

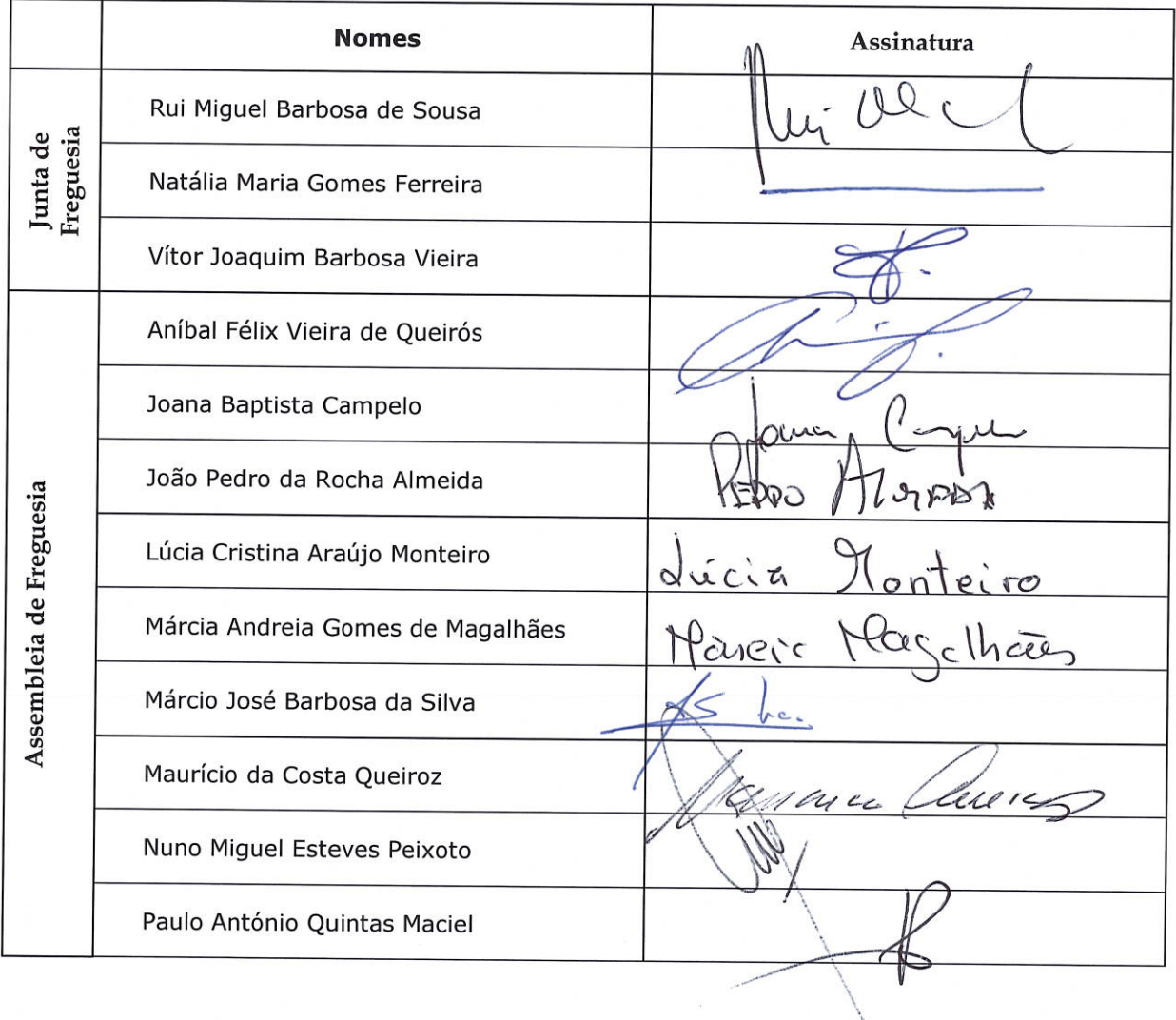

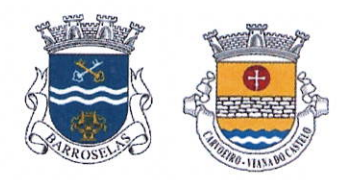

## Folha de Registo de Votações

Reunião de: 27 / 12 / 2022

Página n.º  $1 / 1$ 

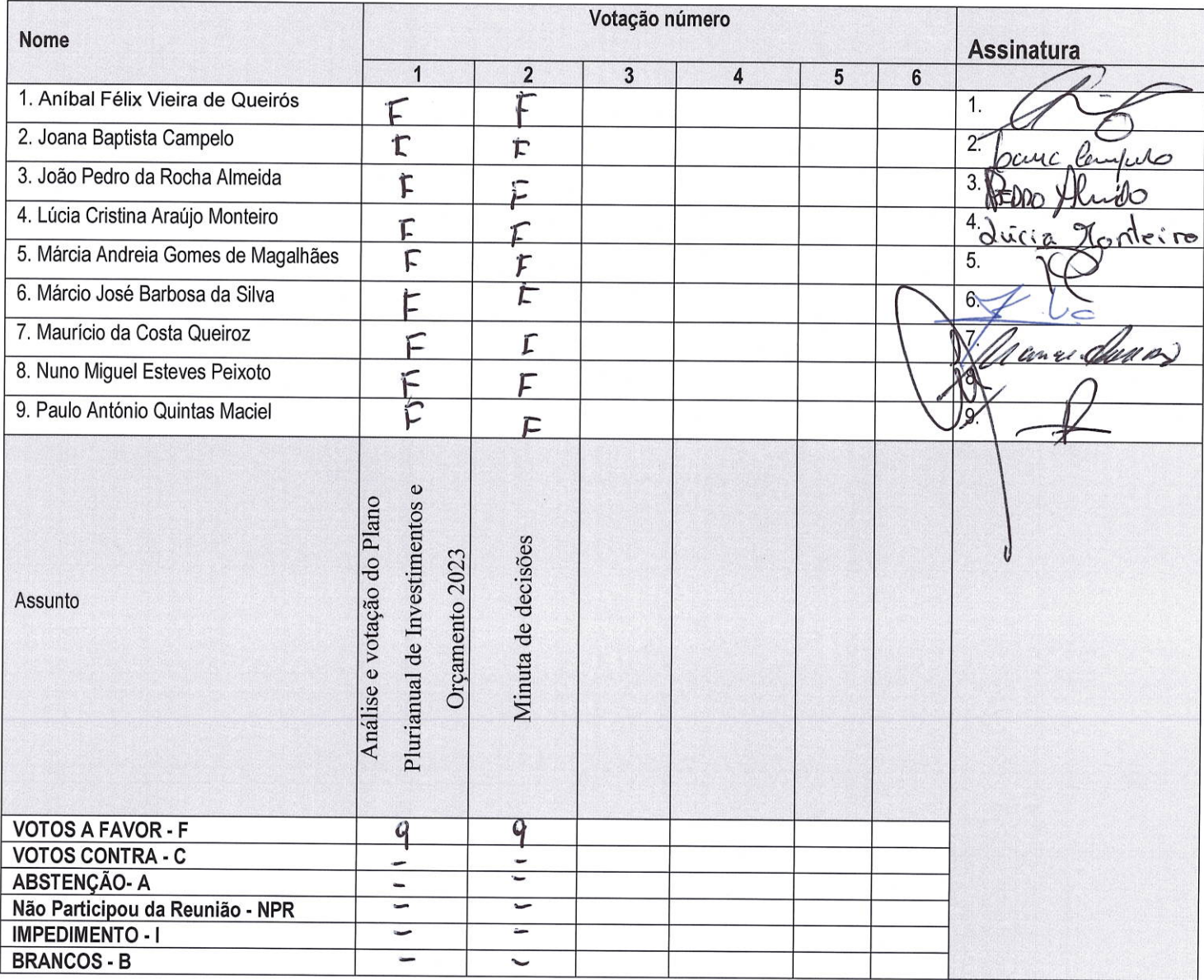

## **OBSERVAÇÕES**

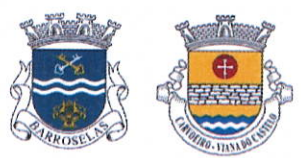

#### Minuta de Decisões

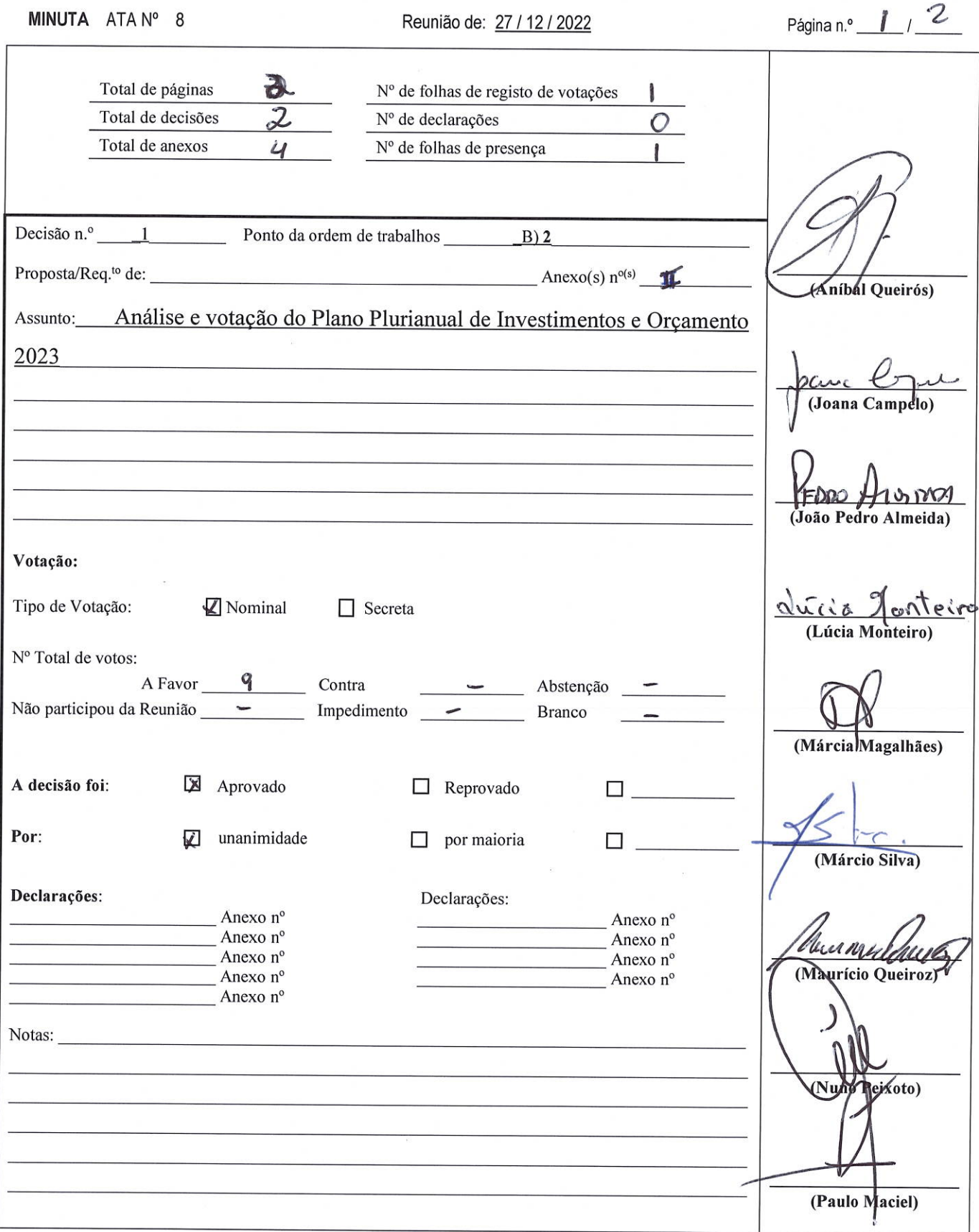

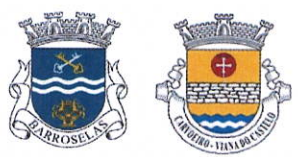

### Minuta de Decisões

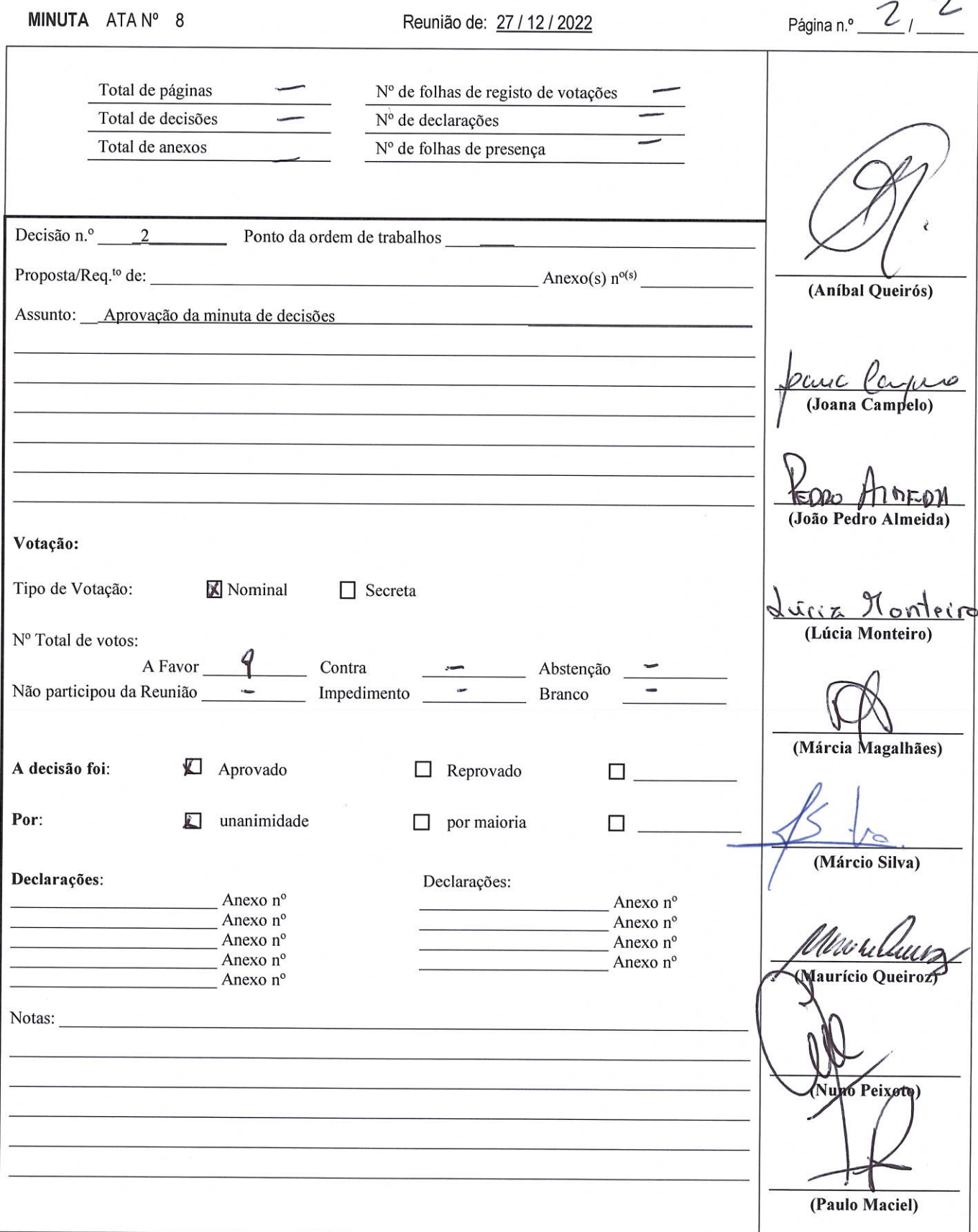

#### **Fym<sup>o</sup>** Senhor

Presidente da Assembleia de Freguesia

União de Freguesias de Barroselas e Carvoeiro

José Arnaldo da Costa Pereira vem por este meio, na qualidade de redactor do Jornal Notícias de Barroselas, solicitar para que seja retificado e fique em acta dessa Assembleia o seguinte:

Na acta aprovada na Assembleia Extraordinária que decorreu na sede da Junta de Freguesia em Carvoeiro no domingo 20 de Novembro de 2022, consta que na Assembleia em que a acta se refere, foi dito que o Jornal Notícias de Barroselas nada publicou em relação ao referendo realizado em 15 de Agosto de 2022. Esta afirmação não corresponde à verdade já que como se pode verificar a edição do jornal de 15 de Julho tem na página 2 um artigo de opinião todo ele a abordar o referendo, ainda na página 9, tem duas publicações da Junta da UF de Barroselas e Carvoeiro a noticiar o referendo. Também na edição de Agosto (que a sua saída foi antecipada por causa do referendo), consta na primeira página e em letras garrafais a realização do referendo. Perante os factos apresentados, solicito que seja reposta a verdade existente.

Junto se enviam cópias dos referidos jornais.

Barroselas, 24 de Novembro de 2022

EXMO SENHOR

PRESIDENTA DA ASSEMBLEIA DE FREGUESIA UF BARROSELAS E CARVOEIRO

# **Anexo A**

Recusa dar itos e iuízos

a consegue

belecer um  $\frac{1}{2}$ to é importagonistas contem hism, narrem

ras priviletória vir à

a oportunisentir inteproduzir ar-se, poicionar-se ocial. ebe-se que as suas exsejam elas ivas, para .<br>econstróii imagens

*ssim, as* viveu no

tadas come, conscimentos

ersas as *emocão* otagonis-

confidencância, a trabalho moro, do  $s...$  Aca ma difecom un les mes-

tiva diz-

s e a va-

de vida

z à pes-

nomen-

sado, já

npreen-

jue não

mo for-

resente

que re-

ns são

senti-

ões ou

**NIV** 

ua

lia.

# Ai que Saudades ....!!!! o mea Ponto de Vista

**ARNALDO COSTA PEREIRA** Redactor

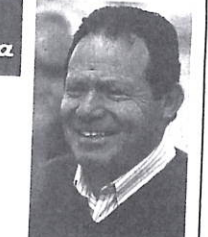

# 15 de agosto Vamos a votos!

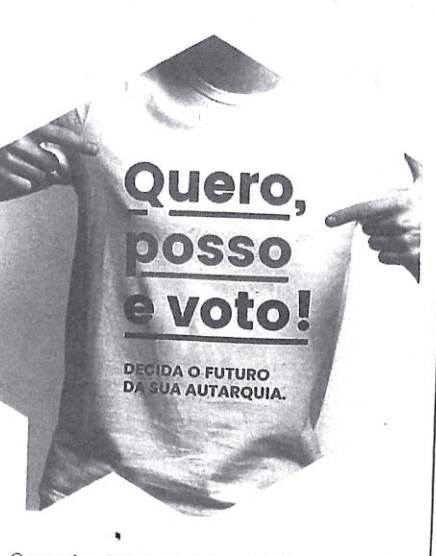

O passado mês de junho foi sem dúvida aquele período de tempo que me encheu o peito de orgulho, a região do Vale do Neiva fervilhou de eventos e celebrações.

É difícil começar a apontar qual a melhor festa ou solenidade, pois foram muitos e variados, destacamos a justa homenagem ao Engenheiro Vítor Lemos, o torneio infantil de futebol, o novo autocarro para transporte das crianças, o Hard Trail Monte da Padela, as festas Sanjoaninas (Largo das Neves, Largo S. Sebastião e Largo do Salgueirinho-Carvoeiro), os eventos para os alunos finalistas, as Festas de S. Pedro em Barroselas. Estes eventos foram motivo da vinda de milhares de pessoas a Barroselas, mas ainda evidencio o importante anúncio do referendo a realizar no dia 15 de agosto, para finalmente a população manifestar a sua vontade de forma democrática. Afinal os "velhos do Restelo" que tanto criticaram o excedente de associações na região podem verificar que estas instituições, em parceria com as autarquias e sociedade em geral, são sem dúvida o motor principal que move a sociedade, que dá vida ao Vale do Neiva.

O dia 15 de agosto vai finalmente dar voz ao povo, vai ditar a sua vontade de continuar com uma união feita nas suas costas, pela calada da noite e pelo mapa Google. As duas freguesias vão continuar a sua pareceria em prol de melhores condições para a comunidade, mas cada uma com a sua junta de freguesia. Isto se o povo decidir democraticamente com o seu voto. Uma junta de freguesia é a proximidade dos representantes do estado com a população, por essa razão, faz todo o sentido Carvoeiro estar dotado com uma junta de freguesia e Barroselas também. Está nas mãos da população das duas freguesias a continuação de uma união que ninguém pediu, ou voltar a ter a sua emancipação, continuando contudo com a cooperação entre as duas, como sempre existiu antes deste casamento forçado. Ninguém deverá deixar os outros decidir por si mesmo, por essa razão não fique em casa, vá votar e decida se quer ou não a união. O voto sim será o fim deste casamento em que não foram ouvidos os nubentes.

Ai que saudades do tempo em que as populações de Barroselas e Carvoeiro decidiam através da sua junta de freguesia, o seu destino e o seu progresso.

 $_{\odot}$ otícias de  $_{\rm B}$ arroselas

#### :: 15 de Julho de 2022 | jornal da região do Neiva e do Lima

Página 9 |

#### UF de Barroselas e Carvoeiro

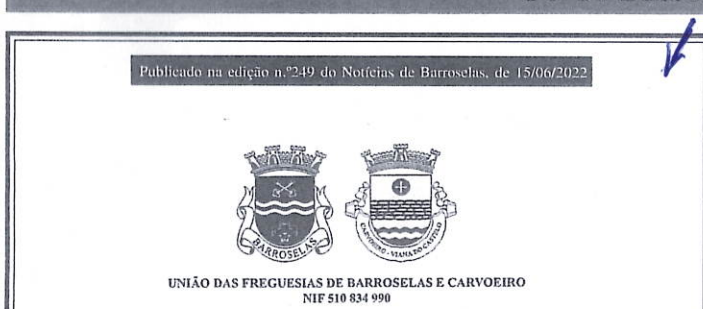

FDITAL

Rui Miguel Barbosa de Sousa, Presidente da Junta de Freguesia da União das Freguesias de Barroselas e Carvoeiro, torna público que no dia 15 de agosto de 2022 realizar-se-á um referendo local para auscultação das comunidades em relação à continuidade da União das Freguesias de Barroselas e Carvoeiro. A questão colocada à população será:

"Concorda com a separação da União das Freguesias de Barroselas e Caryoniro?"

Para constar se lavrou o presente edital que vai ser afixado nos lugares públicos de estilo

Barroselas/Carvoeiro, 21 de junho de 2022

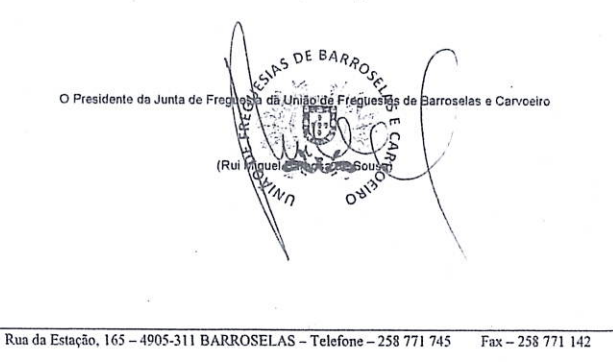

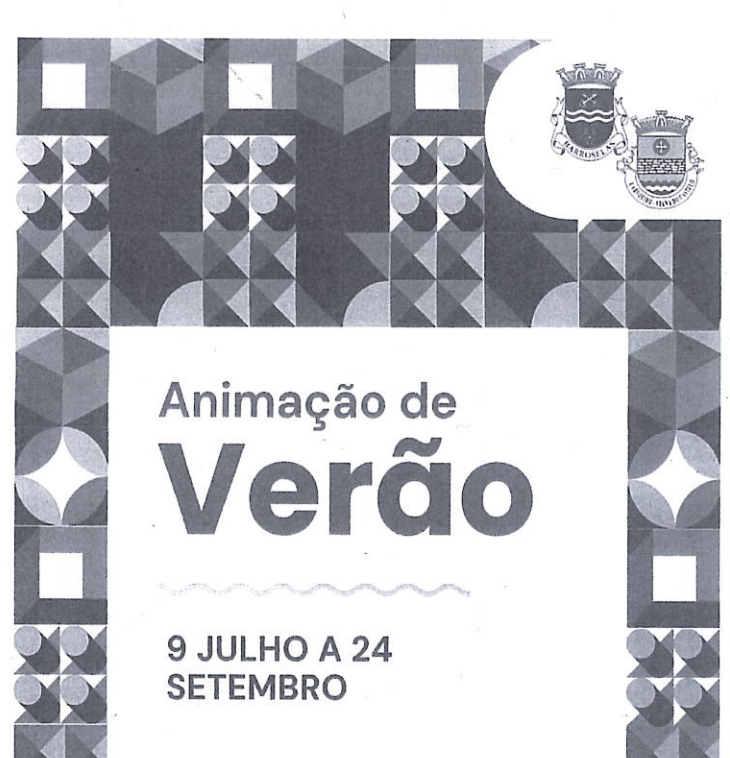

LOCAL SOBREA **REFERENDO** CONTINUIDADE DA **UFBARROSELASE CARVOEIRO1** 15 AGOSTO 2022

Após decisão favorável do Tribunal Constitucional e em conformidade com o prazo legalmente exigido. informa-se a todos que o Referendo Local sobre a continuidade da União de Freguesias irá realizar-se no dia 15 de agosto de 2022.

A data fixada questão colocada à população será: "Concorda com a separação da União das Freguesias de Barroselas e Carvoeiro?"

A realização de um referendo local sobre esta questão foi um dos compromissos assumidos pelo atual Executivo nas últimas eleições autárquicas. A informação sobre os locais e horários de voto será divulgada brevemente.

#### **JUNTA APRESENTA** ANIMAÇÃO DE VERÃO

Música, dança, teatro, astronomia, atividades ao ar livre e muito mais...

Entre 9 de julho e 24 de setembro, o Programa da Animação de Verão está de regresso a Barroselas e Carvoeiro com atividades para toda a família!

#### **JULHO**

9 julho | A partir das 21h30 | S. Sebastião (Barroselas) | Atuações de Flash Li Dance e ADC Taiki-Budô

16 julho | 21h00 | Santa Justa (ao lado da partida da pista de Downhill) | Inauguração do Altar das Estrelas

17 julho | A partir das 12h00 | Valinhas (Carvoeiro) Convívio/ Piquenique da comunidade| org. Agrupamento Escuteiros de Carvoeiro

22 julho | 21 h00 | Carvoeiro | Concerto da Banda dos Escuteiros de Barroselas 24 julho | Partida às 9h00 | S Sebastião (Barroselas)

"Pedalar no Vale do Neiva" org. Associação Alexandra Carvalho

29, 30 e 31 julho | Carvoeiro Festas em honra de Santa Ana e Santo António 30 julho | Partida às 9h00

Santa Ana (Carvoeiro) Caminhada em Carvoeiro | org. Conselho Diretivo do Baldio de Carvoeiro

30 julho | Partida às 9h00 | S. Sebastião (Barroselas) | Caminhada em Barroselas l org. Associação Alexandra RÚBRICA DA DEFESA DO CONSÚMIRDOR

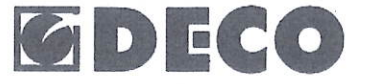

#### Conhece as novas regras do condomínio?

Já são várias as novidades sobre a administração de condomínio.

Com entrada em vigor a 10 de abril das novas regras, os administradores obtiveram novos poderes, as assembleias de condomínio têm outras normas e para se vender a casa passa a ser obrigatório apresentar uma declaração com os encargos e eventuais dívidas do condomínio (no passado apenas era necessário apresentar a declaração de encargos do condomínio).

Se desejar vender o seu apartamento deverá pedir uma declaração escrita do montante de todos os encargos do condomínio em vigor relativamente à sua fração ao administrador do condomínio, bem como de eventuais dívidas ao condomínio. Este documento deve ser emitido no prazo máximo de dez dias (sucessivos) a partir do momento em que é pedido pelo condómino.

Para além disso, foram introduzidas novidades sobre as despesas de conservação das partes comuns. Segundo a nova lei, são os próprios proprietários os responsáveis por pagar as<br>despesas necessárias à conservação e fruição das partes comuns do condomínio, assim como as contas relativas ao pagamento de serviços de interesse comum (como, por exemplo, despesas com a manutenção de elevadores ou a reparação das fachadas do prédio).

A Associação esclarece que as despesas também deverão ser pagas em conformidade com o valor das frações de cada condómino. Por último, a nova lei permite que os gestores do condomínio possam enviar a convocatória de assembleias de condóminos por correio eletrónico - email. O condómino deverá manifestar a sua vontade para esse efeito em assembleia de condomínio indicando o seu email (que deverá ficar registado em ata).

Com a enorme adesão aos servicos de videoconferência, é agora também possível realizar reuniões de condomínio virtualmente. É essencial não descurar a garantia de acesso a todos os proprietários, devendo para isso ser acauteladas as situações de consumidores que não reúnam as condições necessárias para a assembleia online. Importa esclarecer que no momento de assinatura da ata da reunião, esta pode ser feita por assinatura eletrónica ou por assinatura manuscrita.

Com as recentes alterações, é obrigatória a redação de atas de todas as assembleias de condómino, que deverão indicar a data, local, condóminos presentes e ausentes, um resumo com os pontos essenciais abordados na reunião e ainda as decisões e deliberações tomadas no decorrer da assembleia.

A DECO - Delegação Regional do Minho, sita na Avenida Batalhão Caçadores 9, Viana do Castelo encontra-se disponível podendo contactar-nos através do 258 821 083 ou por e-mail para deco.minho@deco.pt. Visite o nosso site www.deco.pt

Informamos a todos os consumidores que a DECO apresenta Protocolo de Colaboração com a União de Freguesias de Barroselas e Carvoeiro e, que dessa forma, na primeira sexta-feira de cada mês encontramo-nos na Junta de Freguesia de Barroselas das 09h00 às 17h00 a prestar atendimento gratuito relativamente a questões de direito do consumo, » Sara Pinheiro

Carvalho e Conselho Diretivo do Baldio de Barroselas

#### **AGOSTO**

13 agosto | 21h00 | S. Sebastião (Barroselas) | Atuação da Associação de Reformados e Pensionistas de Barroselas 26 e 27 agosto | Azenha das Pesqueiras | Festival Soundville | org. NAAM

#### **SETEMBRO**

3 setembro | Partida às 09h00 | Santa Ana (Carvoeiro) | Caminhada

4 setembro  $\frac{1}{2}$ 1600  $\frac{1}{5}$ Sebastião (Barroselas) l Atuação do Grupo S. Paulo 10 setembro | 10h00 | Santa Justa (Carvoeiro) | Training | org. Associação Alexandra Carvalho

23 setembro | 21h00 | Altar das Estrelas (Santa Justa Carvoeiro) | "Observar as estrelas" com explicações de Paulo Carmo e outros | em parceria com Padela Natural Associação Promotora

24 setembro | 21h00 | S. Sebastião (Barroselas) | Modilhas das Terras do Neiva e Teatro do Neiva | Grupo A Mó

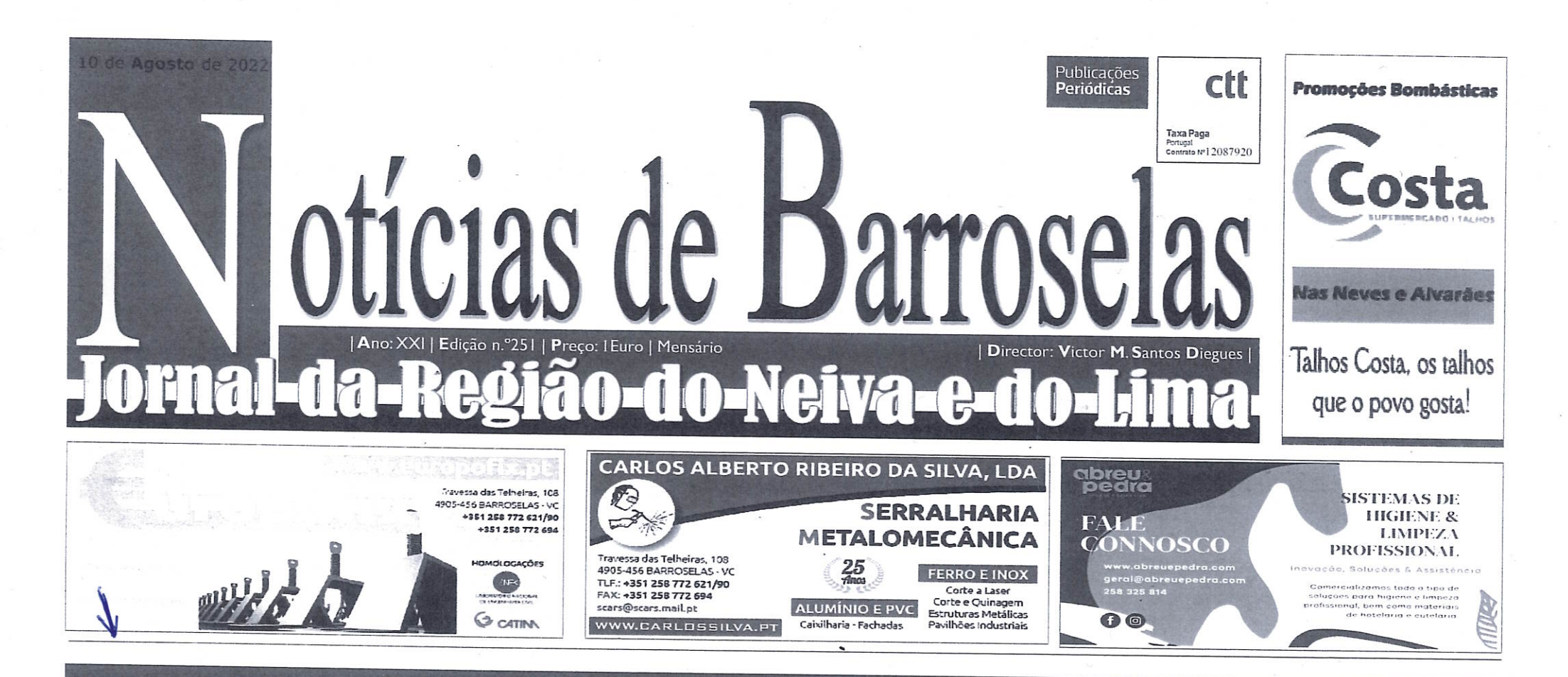

# Referendo Local: 15 de agosto de 2022

Concorda com a separação da União das Freguesias de Barroselas e Carvoeiro? **NÃO SIM** 

# Anexo I

 $\bf{1}$ 

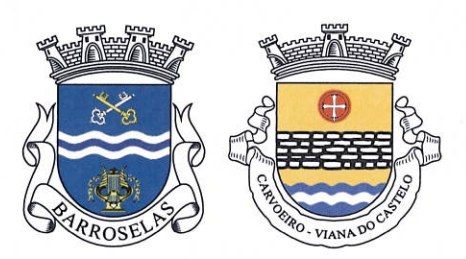

#### UNIÃO DAS FREGUESIAS DE BARROSELAS E CARVOEIRO NIF 510 834 990

## SESSÃO ORDINÁRIA DA ASSEMBLEIA DE FREGUESIA DE DEZEMBRO DE 2022

#### INFORMAÇÃO DO PRESIDENTE DE JUNTA DE FREGUESIA

A Junta de Freguesia continuou a desenvolver a sua atividade com diversas reuniões, quer com os elementos do executivo camarário e quer com técnicos, para a resolução de vários assuntos de interesse desta União de Freguesias.

Continuamos as pavimentações das diversas ruas já adjudicadas, assim como a ramificação da rede gás.

Relativamente ao concurso de saneamento em Carvoeiro, a empreitada já se encontra adjudicada, prevendo-se para breve o início da obra.

Continuam as visitas da Unidade de Saúde Móvel à freguesia de Carvoeiro, o que entendemos ser uma mais valia para a população.

Relativamente à desagregação da União das Freguesias, realizou-se uma assembleia de Freguesia extraordinária, da qual resultou a aprovação da proposta por maioria, sendo depois a mesma aprovada pela Assembleia Municipal de Viana do Castelo.

Reunimos com as bancadas da Assembleia de Freguesia, com o objetivo de realizarmos um trabalho em conjunto para o desenvolvimento desta União.

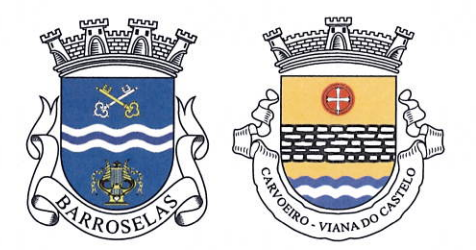

UNIÃO DAS FREGUESIAS DE BARROSELAS E CARVOEIRO NIF 510 834 990

No dia 18 de dezembro comemorou-se o 35.º aniversário da elevação de Barroselas a Vila, com a presença de vários cidadãos desta União de Freguesias, assim como do senhor Presidente de Câmara Arquiteto Luís Nobre. Nestas comemorações homenageamos as seguintes personalidades: arquiteto Luís Coutinho Ramos (a título póstumo), Óscar Costa do Agrupamento de Escuteiros de Barroselas, Alberto Pimenta da Associação Desportiva de Barroselas, Elisabete Cunha - astrónoma e a empresa Boaventura & Boaventura.

Estivemos presentes na Festa de Natal da Associação Sénior de Barroselas, assim como no 13.º aniversário do grupo Entardecer.

Marcamos presença na cerimónia do dia 1 de Novembro em homenagm aos ex-Combatentes falecidos.

Continuamos a interação com as associações, bem como a nível social com os apoios às famílias necessitadas, quer através de sinalização de situações, quer através de apoio financeiro às Conferências Vicentinas.

Votos de um Feliz Ano 2023, repleto dos maiores sucessos pessoais e profissionais.

# Anexo II

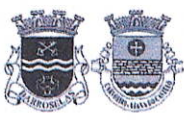

j.

510834990 Rua da Estação n.º 165 4905-311 Barroselas

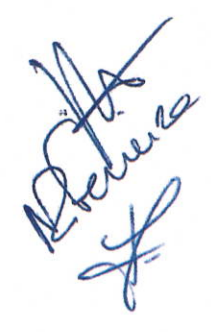

União das Freguesias de Barroselas e Carvoeiro Orçamento Projetado 2023

> gesautarquia.pt Copyright © FTKODE 2022

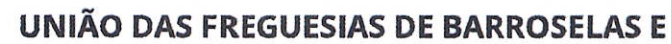

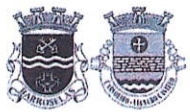

R)

#### **CARVOEIRO**

510834990 Rua da Estação n.º 165 4905-311 Barroselas

## **INTRODUÇÃO AO ORÇAMENTO / 2023**

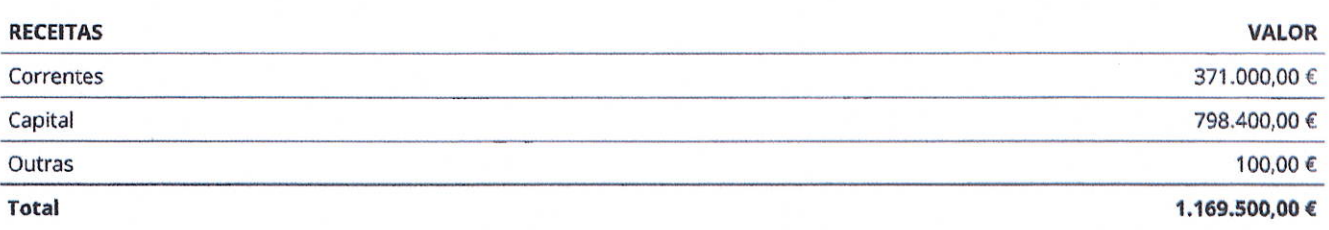

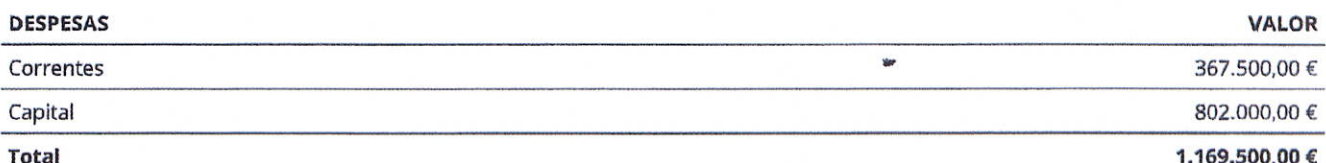

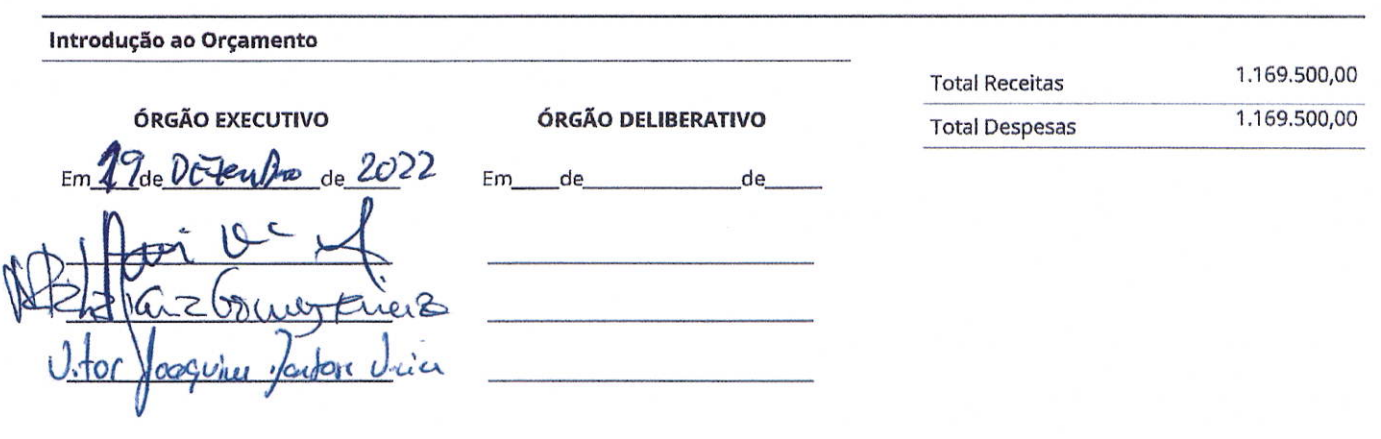

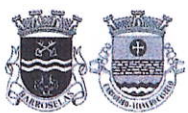

陸

# UNIÃO DAS FREGUESIAS DE BARROSELAS E

**CARVOEIRO** 

510834990 Rua da Estação n.º 165<br>4905-311 Barroselas

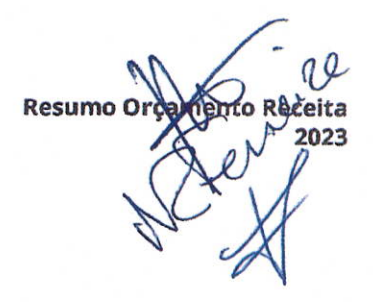

#### **RESUMO ORÇAMENTO RECEITA / 2023**

#### **RECEITAS CORRENTES**

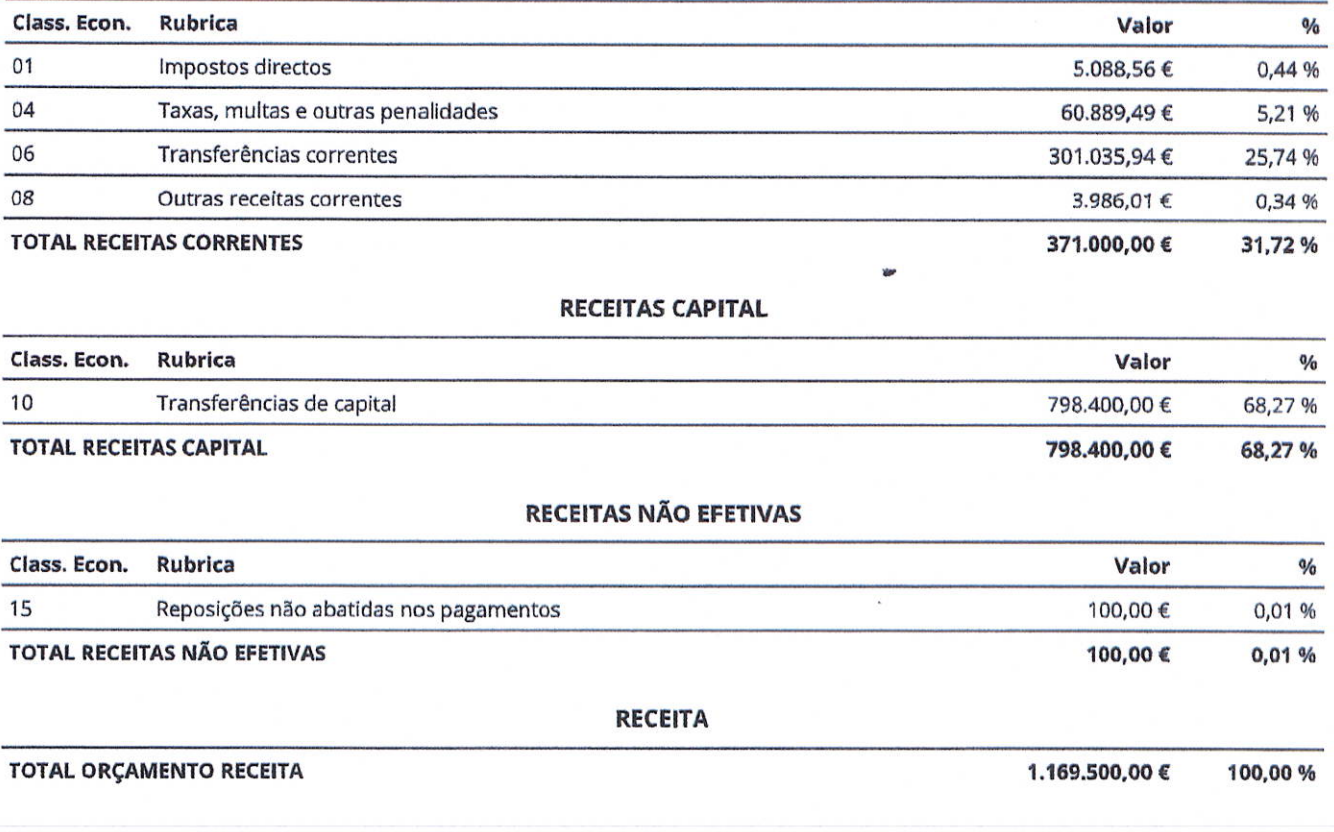

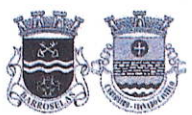

## UNIÃO DAS FREGUESIAS DE BARROSELAS E

**CARVOEIRO** 

510834990 Rua da Estação n.º 165 4905-311 Barroselas

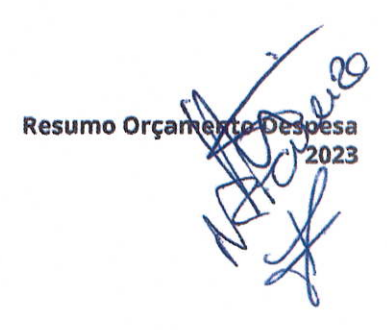

#### **RESUMO ORÇAMENTO DESPESA / 2023**

#### **DESPESAS CORRENTES**

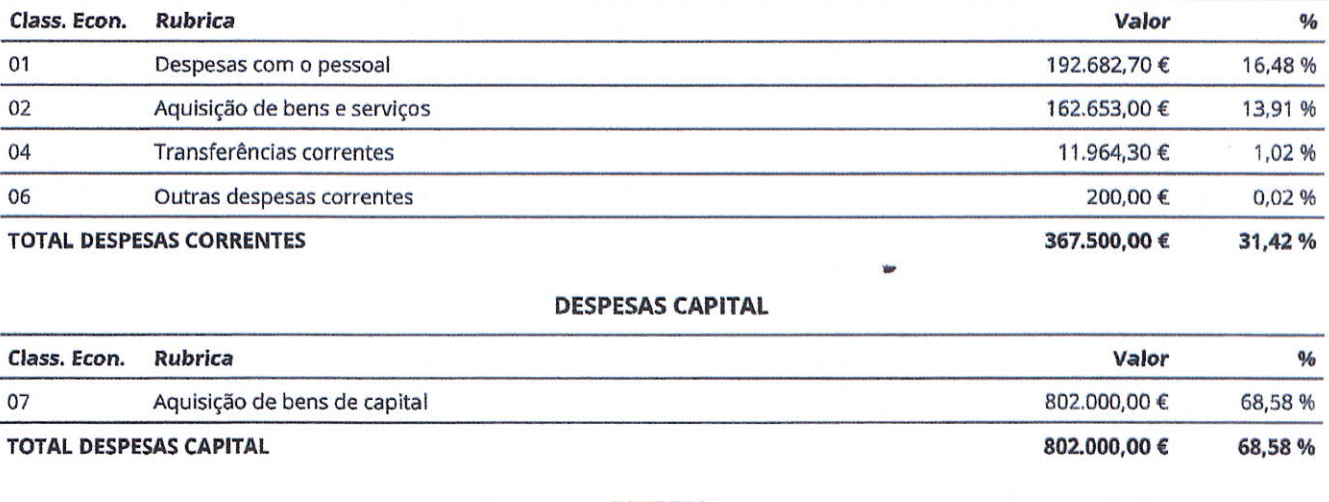

#### **DESPESA**

TOTAL ORÇAMENTO DESPESA

Ņ,

1.169.500.00 € 100,00 %

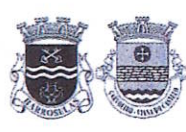

510834990 Rua da Estação n.º 165<br>4905-311 Barroselas

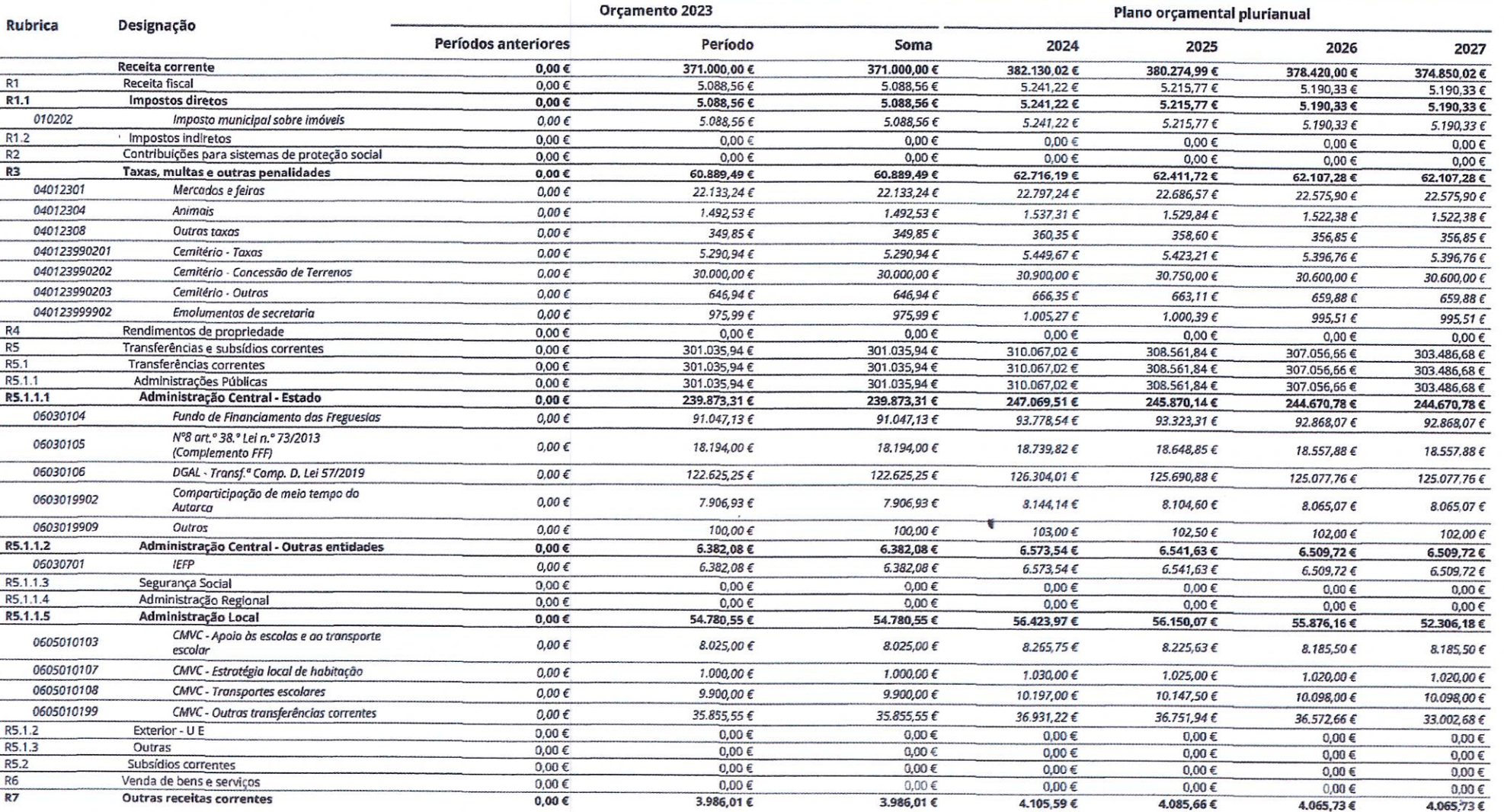

Orçamento Plurianual

 $\chi_{\rm{B}}^{\rm{MSE}}$ 

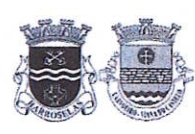

510834990 Rua da Estação n.º 165<br>4905-311 Barroselas

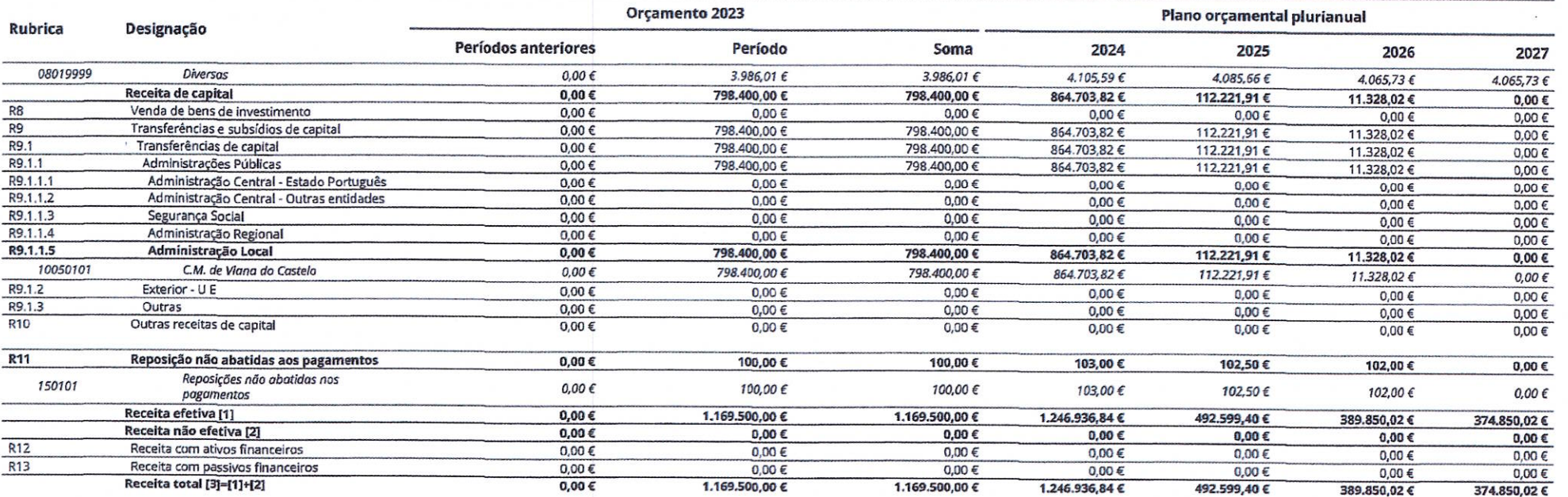

22

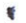

União das Freguesias de Barroselas e Carvoeiro · Tel 258 771 745 · Rua da Estação n.º 165 · 4905-311 Barroselas · Email: geral@barroselas-carvoeiro.com

Página 2/6

<sup>\*</sup>-Orçamento Plurianual<br>2923

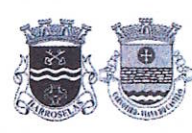

510834990 Rua da Estação n.º 165<br>4905-311 Barroselas

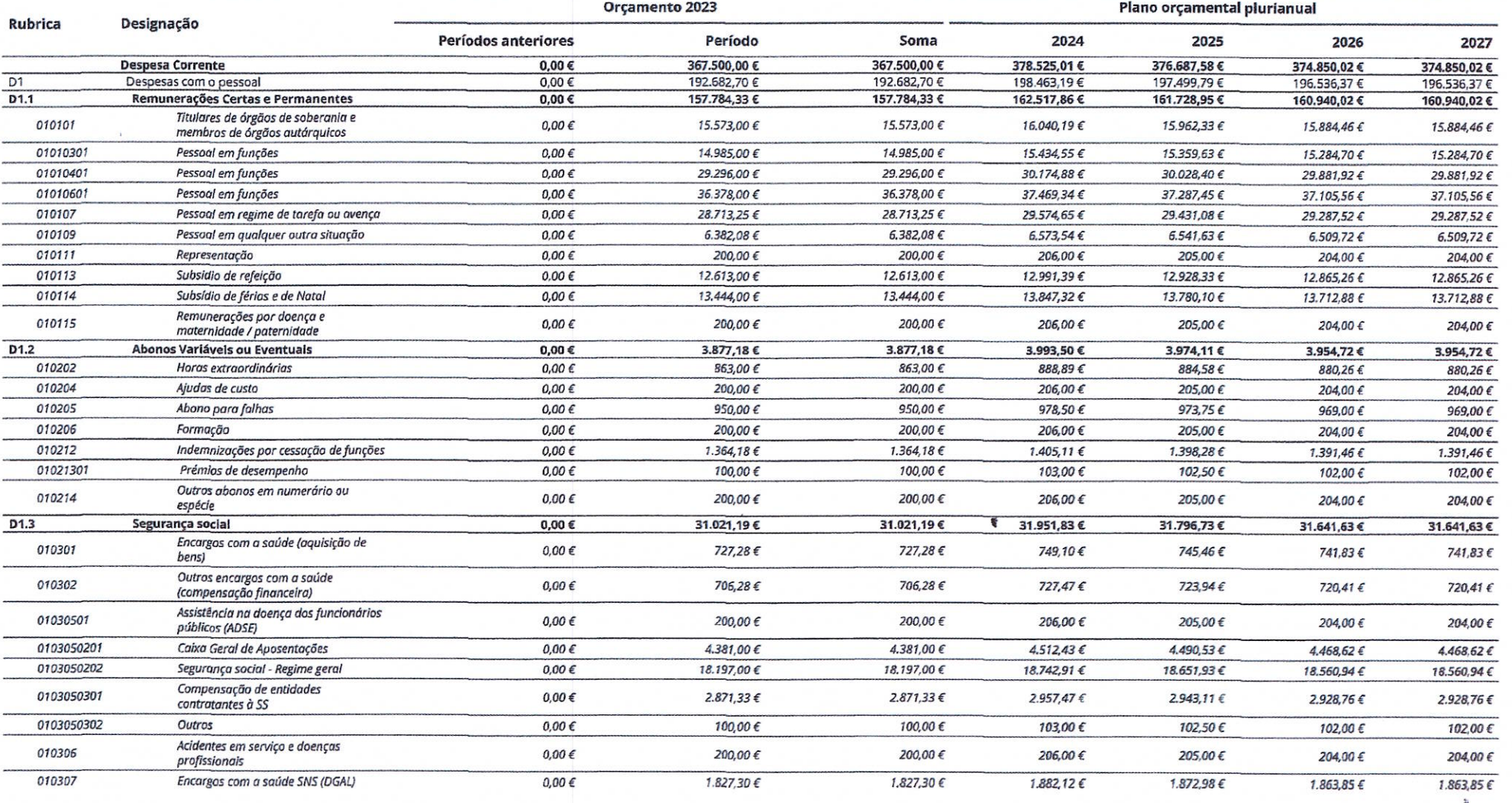

Página 3/6

**Orçamento Plurianual**<br>2023ع<br>رح

 $\widetilde{\phantom{a}}$ 

 $\mathbb{C}\mathbb{R}^n$ 

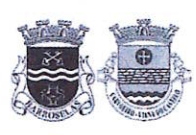

510834990 Rua da Estação n.º 165<br>4905-311 Barroselas

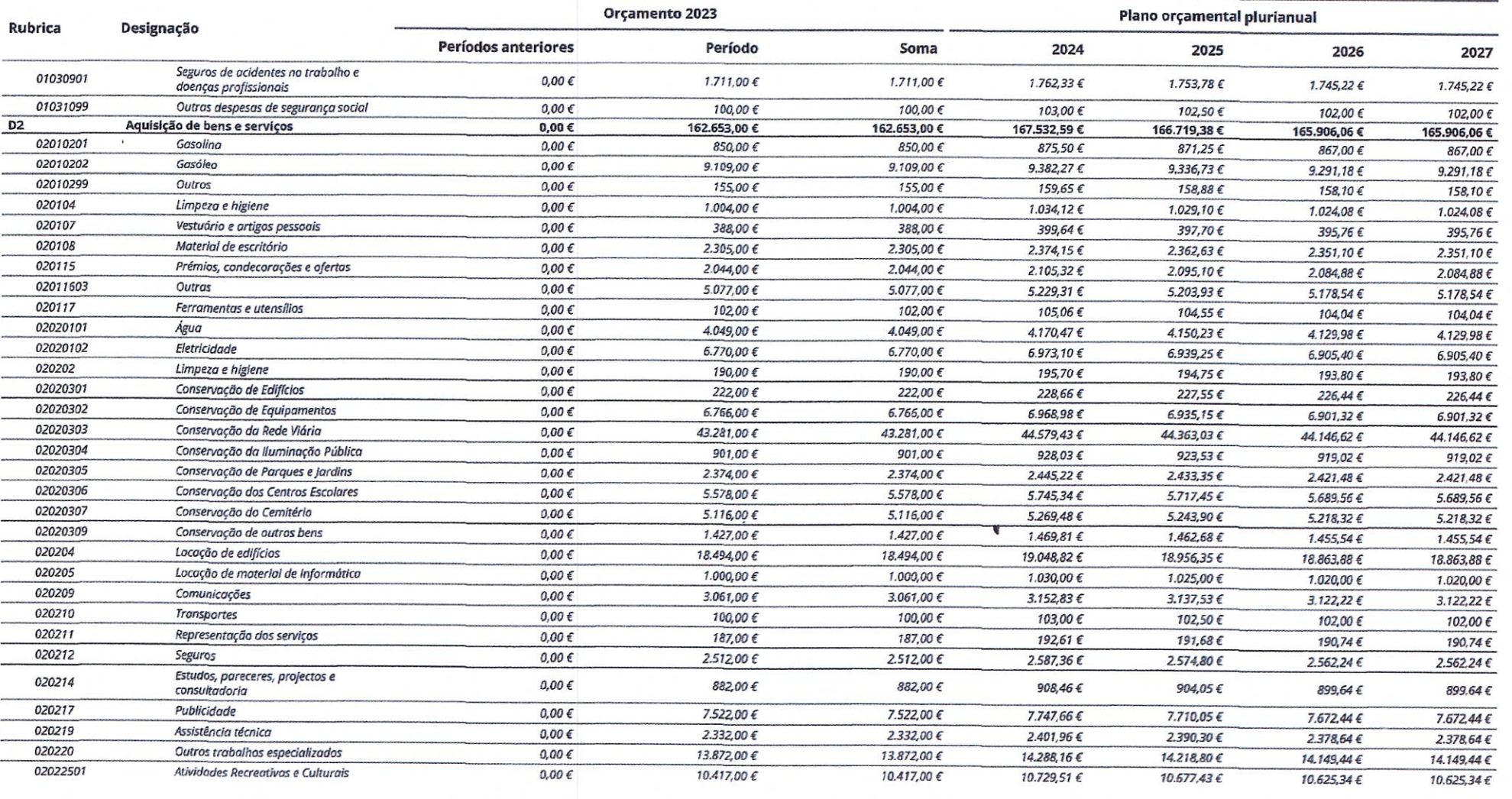

 $\mathfrak{m}$ 

Orçamento Plurianual

 $\overline{\mathbb{CP}}$ 

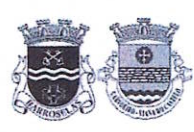

510834990 Rua da Estação n.º 165<br>4905-311 Barroselas

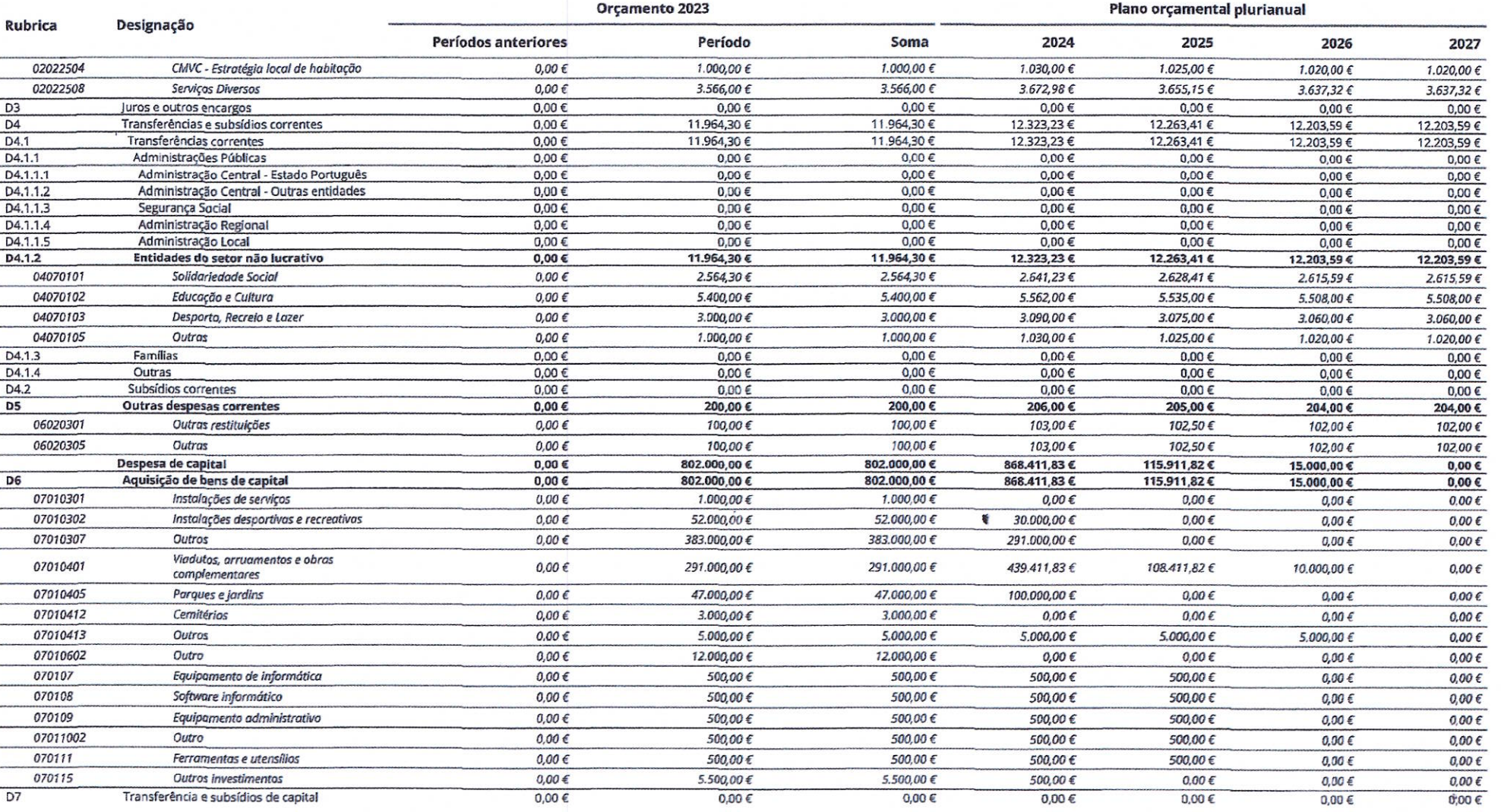

Orçamento Plurianual

 $\frac{1}{\sqrt{2}}$ 

510834990 Rua da Estação n.º 165

4905-311 Barroselas

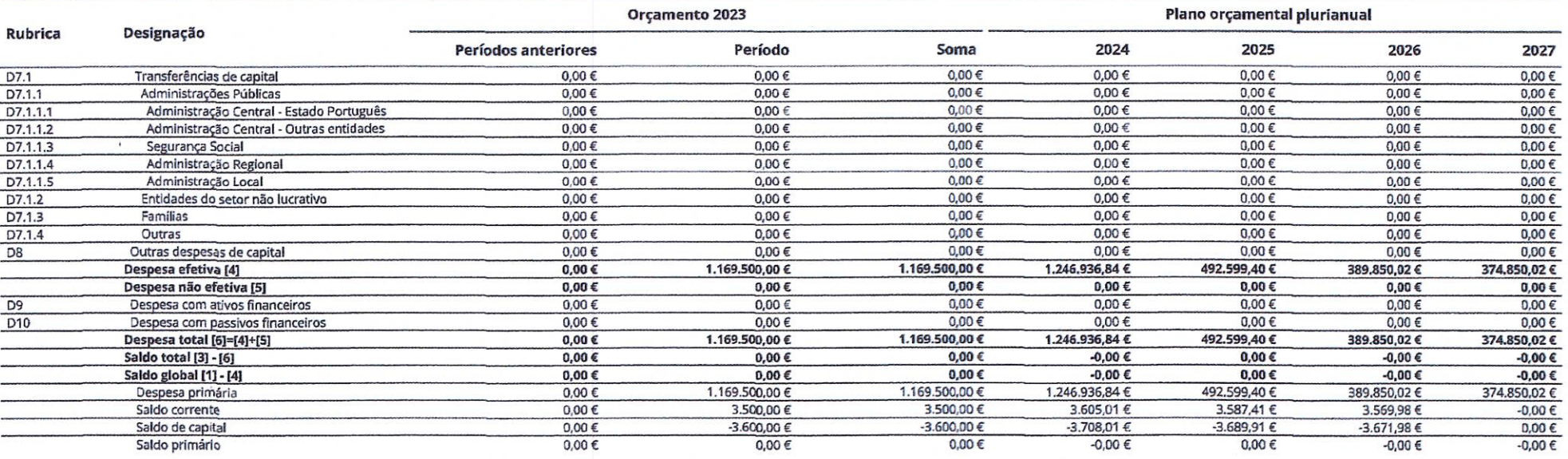

Órgão deliberativo, O Contabilista Público, Órgão executivo, de 2022 19 <sub>de</sub> dezembro Em Assinado por: HELENA ISABEL DOS SANTOS **PEREIRA** Num. de Identificação: 12193419<br>Data: 2022.12.19 14:51:16+00'00' Certificado por: Ordem dos Contabilistas Certificados. Atributos certificados: Membro da OCC nº 80130. (出  $\begin{array}{lll} \texttt{CAT} \tilde{A} \texttt{O} & \texttt{DE} & \texttt{CIDAD} \tilde{A} \texttt{O} \\ \texttt{O} & \texttt{O} & \texttt{O} & \texttt{O} \end{array}$ 

÷

União das Freguesias de Barroselas e Carvoeiro · Tel 258 771 745 · Rua da Estação n.º 165 · 4905-311 Barroselas · Email: geral@barroselas-carvoeiro.com

à.

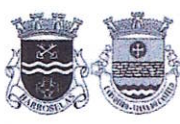

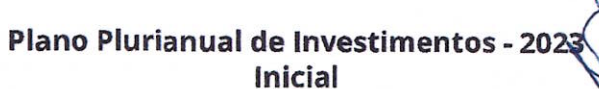

510834990 Rua da Estação n.º 165<br>4905-311 Barroselas

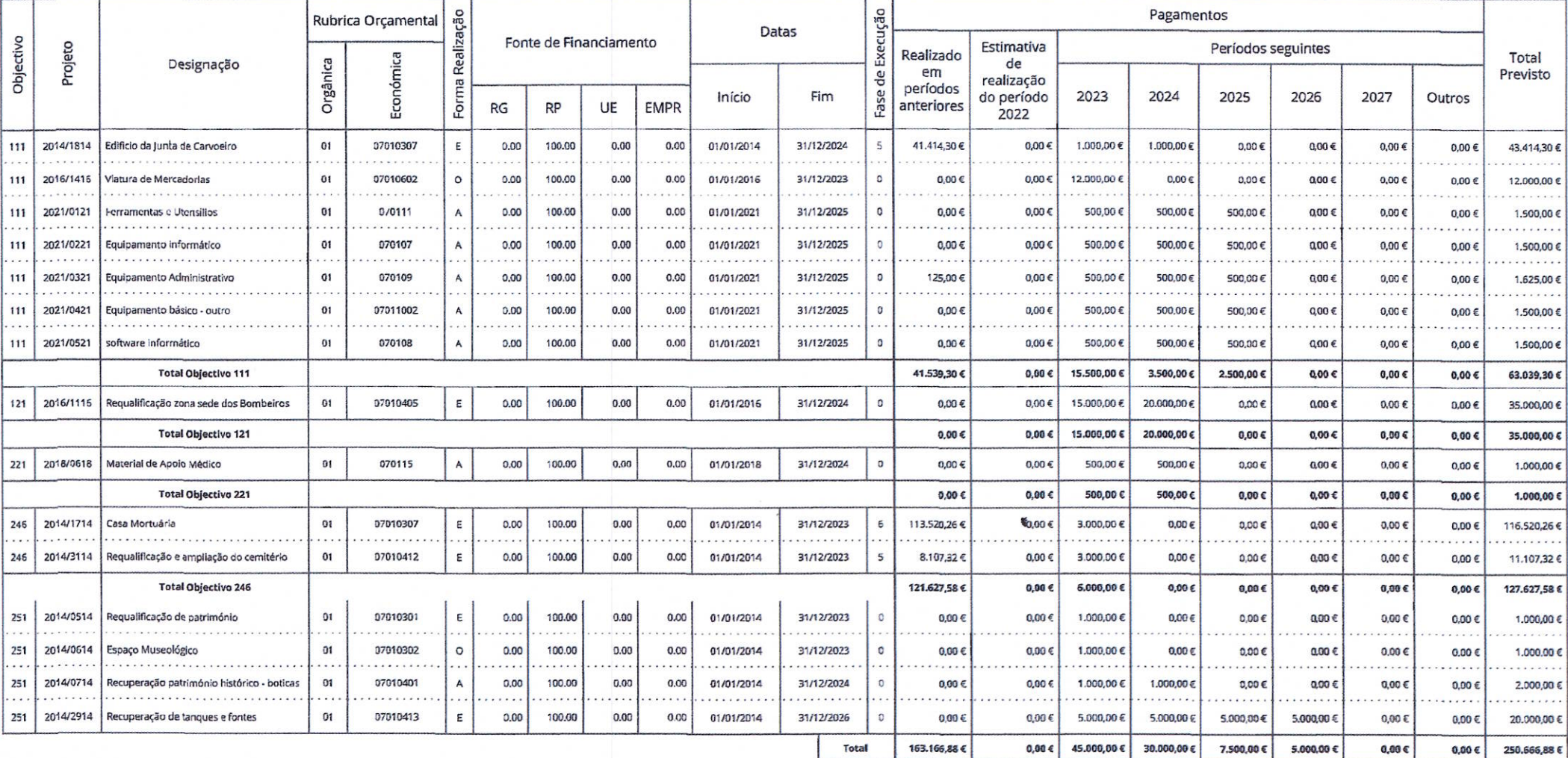

União das Freguesias de Barroselas e Carvoeiro · Tel 258 771 745 · Rua da Estação n.º 165 · 4905-311 Barroselas · Email: geral@barroselas-carvoeiro.com

ä,

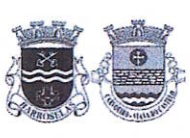

510834990 - . . . . . . . .<br>Rua da Estação n.º 165<br>4905-311 Barroselas Plano Plurianual de Investimentos - 2023

Inicial

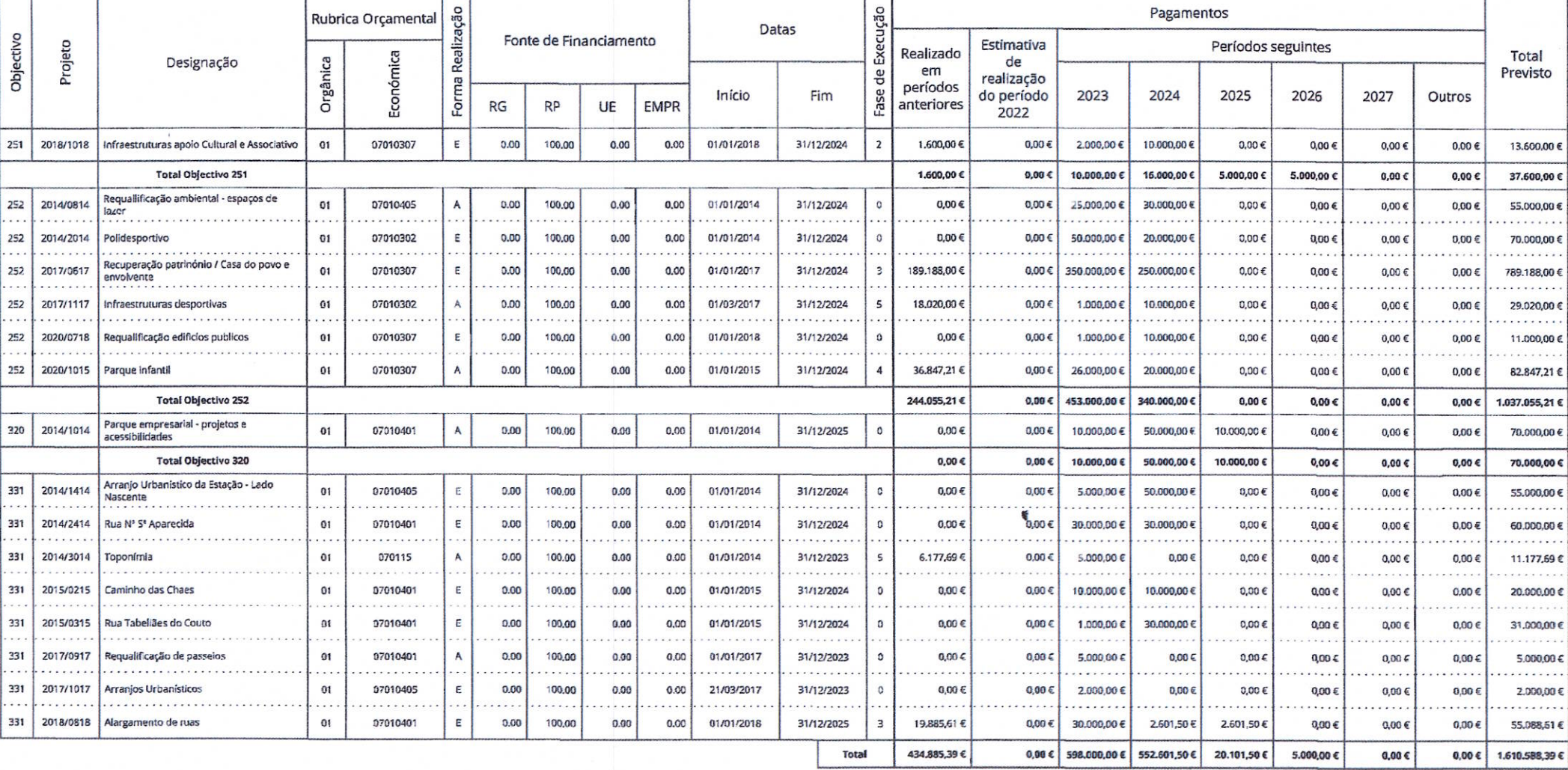

União das Freguesias de Barroselas e Carvoeiro · Tel 258 771 745 · Rua da Estação n.º 165 · 4905-311 Barroselas · Email: geral@barroselas-carvoeiro.com

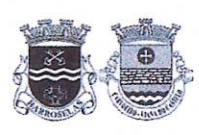

 $\overline{\mathbf{z}}$  $\overline{a}$ 

#### UNIÃO DAS FREGUESIAS DE BARROSELAS E CARVOEIRO

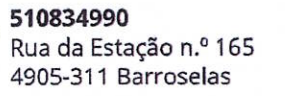

Plano Plurianual de Investimentos - 2028 Inicial

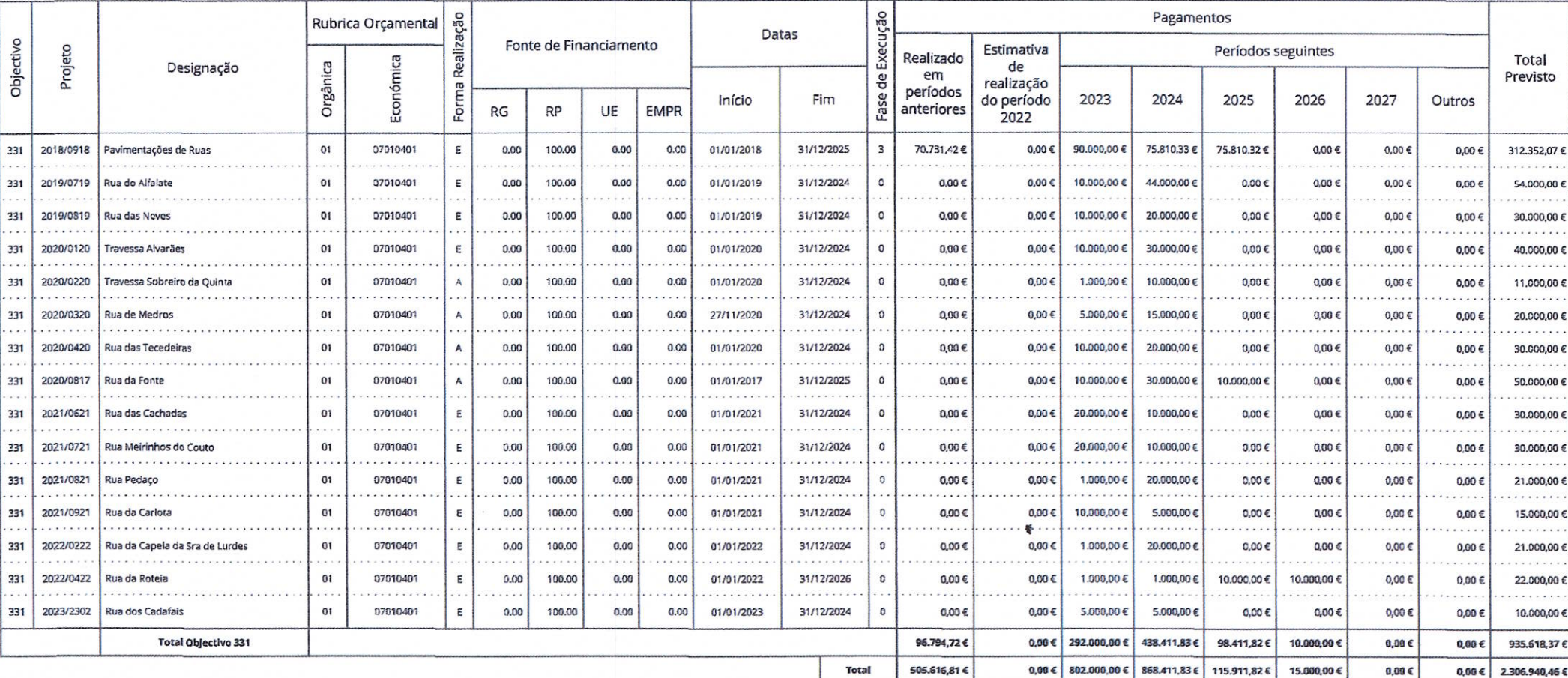

 $\mathbf{u}$ 

 $\frac{1}{\sqrt{2}}$ 

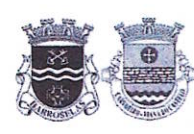

510834990 Rua da Estação n.º 165 4905-311 Barroselas

Plano Plurianual de Investimentos - 2023 **Inicial** 

Órgão executivo,  $2022$ lo. astor

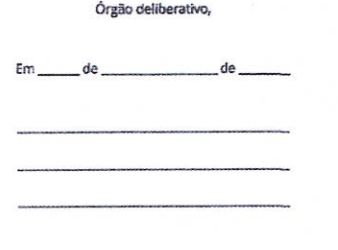

零

O Contabilista Público.

 $_{\text{Em}}$ 19 <sub>de</sub> dezembro <sub>de</sub> 2022

Assinado por: HELENA ISABEL DOS SANTOS **PEREIRA** Num. de Identificação: 12193419 Data: 2022.12.19 14:54:43+00'00' Certificado por: Ordem dos Contabilistas Certificados. Atributos certificados: Membro da OCC nº 80130.

CARTÃO DE CIDADÃO  $\begin{array}{ccccccccccccccccc} \circ & \circ & \circ & \circ & \circ & \circ \end{array}$ 

ť

União das Freguesias de Barroselas e Carvoeiro · Tel 258 771 745 · Rua da Estação n.º 165 · 4905-311 Barroselas · Email: geral@barroselas-carvoeiro.com

 $\mathbf{z}$ 

# Anexo B

 $\frac{1}{2}$ 

 $\sim$   $\omega$ 

Exmo. Sr. Presidente da assembleia da união das freguesias de Barroselas e Carvoeiro e restantes membros.

Exmo. Sr. Presidente da junta da união das freguesias de Barroselas e Carvoeiro e restante executivo.

Meus senhores e minhas senhoras.

Eu, Raul Manuel Fernandes Cunha, membro da comunidade da união das freguesias Barroselas e Carvoeiro, com o dever cívico, de participação na vida pública, consagrado na constituição da República Portuguesa.

Venho informar que através de requerimento enviado a srª Presidente da Assembleia Municipal, datado de 14/12/2022, solicitando Correção da proposta da desagregação da união de Freguesias de Barroselas e Carvoeiro, aprovada em reunião extraordinária da Assembleia de Freguesia datada de 20/11/2022, no seu anexo 1, alínea C) o modelo de criação de Freguesias aplicável, pagina 5, antes da deliberação da Assembleia Municipal. deveria substituir o inexistente artigo 252.º pelo n.º3 do artigo 25.º da Lei 39/2021 de 24 de junho, ao que a proposta acima referida, acabou mesmo por ser votada com a imprecisão do referido artigo, demostrando falta de zelo para o erro jurídico.

Também demonstraram negligência, falta de interesse, empenho e atenção, os proponentes, o executivo da Freguesia e da Câmara, os senhores deputados da Assembleia da Freguesia e Municipal, são estes os órgãos que supostamente, para se pronunciar e votar, deveriam conhecer e estudar na integra o documento.

Mais se informa que imprudentemente, para dar mais expressão e ampliar os critérios e fundamentar conforme a lei, a proposta inclui 3 equipamentos pertencentes aos baldios de Carvoeiro, "2-a) campo de futebol (nº9 do mapa de toponímia) 2-c) A existência de um parque ou jardim público com equipamento lúdico ou de lazer infantojuvenil, Parque de Valinhas; Parque de sta Justa", como também refere "excessiva área territorial abrangida. 790 ha Barroselas e 1192 ha Carvoeiro, impossibilita uma gestão eficaz" no total dos ha contabilizados, abusivamente, uma parte são baldios de Barroselas e +- 600 ha baldios de Carvoeiro, é incompreensível, um dos proponentes é o vice presidente da mesa da assembleia de compartes da comunidade local dos baldios de Carvoeiro, não menos relevante acumular a presidência da Assembleia da união das Freguesias de Barroselas e Carvoeiro, com conhecimento dos factos acima referidos, deveria cumprir e fazer cumprir a lei que o rege nas funções, que até a data desempenha, será expectável a sua renúncia das referidas funções.

Ainda neste ponto cumpre observar também a falta de atenção dispensada pelo executivo no seu parecer, onde deveria comunicar aos proponentes que os referidos equipamentos e territórios elencados, não são de administração da Freguesia ou do Município, mas sim possuídos e geridos pela comunidade local de Carvoeiro e Barroselas.

O presidente da junta oportunamente foi informado dos erros que o documento contém, mesmo assim votou favoravelmente na assembleia municipal, pelo seu ato, também será expectável a sua renúncia, não podendo alegar desconhecimento, fica nítido agora, a concordância total com a proposta de desagregação, dos elementos da sua lista e com a votação da maioria (ps), desta forma admite que a sua administração causou prejuízo á população, de resto é o que a proposta pretende passar, a incompetência de quem fez e faz a gestão da União.

Página 1 de 3

De referir que não acompanho da mesma visão.

A desagregação exigia racionalidade. Se não fossem as contradições emitidas em sede de assembleia pelos Srs. deputados, Aníbal (ps), Márcio (ps) e Nuno Peixoto (ps), Márcia (psd), que em nada abona na credibilidade dos políticos e na democracia, que apenas levaram em conta um referendo não vinculativo, a proposta não passaria.

Deste modo, o legislador abdicaria da maioria e passaria a ser a resposta mais votada. Atualmente, serve objetivos partidários, não tendo em conta a melhoria das condições, desenvolvimento e bem estar da comunidade.

Inclusive, a separação não faz parte do programa eleitoral do (ps) e do (psd). Também será de esperar responsabilidade dos srº deputados e consequente renúncia.

No campo do desenvolvimento destacasse a proposta dos proponentes que pretendem que Carvoeiro mantenha os tracos de uma freguesia tradicional, não poderei estar mais em desacordo. Carvoeiro para prosperar necessita desenvolvimento sustentado e dar qualidade de vida aos seus habitantes.

Como foi referido Carvoeiro tendo área mais extensa que Barroselas com a separação será:

- servido apenas por um funcionário, enquanto em união existe mobilidade de meios e funcionários.
- os serviços e os órgãos locais serão duplicados e, consequentemente, aumenta a  $\bullet$ despesa e diminui a qualidade dos serviços prestados à população.

Também deixo algumas situações vergonhosas para todos, em especial para os nossos eleitos:

- Deficiente funcionamento administrativo no centro de saúde  $\bullet$
- Telhado da casa do povo a descoberto com prejuízo em rendas e outros (anexo foto)
- Curvas da estrada da Vacaria sem pavimentação com perigo iminente (anexo foto)
- Animais errantes em Carvoeiro provocam acidentes graves com o conhecimento das autoridades que nada fazem.

Concluindo, sugere-se a dissolução da Assembleia da freguesia com convocação de eleições intercalares.

Anexar à presente ata, dela fazendo parte integrante.

Raul Cunha 27/12/2022

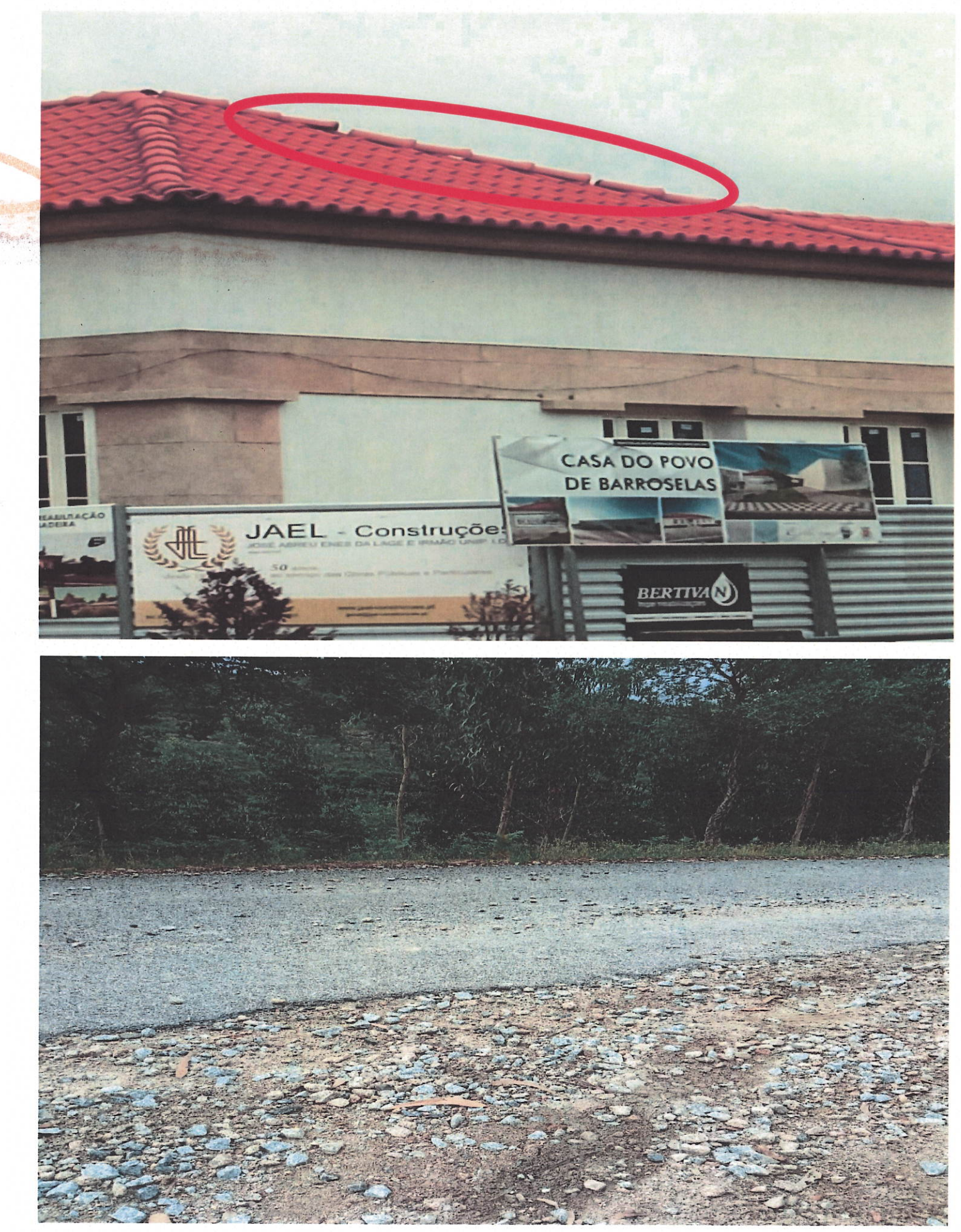

 $\mathbb{R}$